Министерство науки высшего образования Российской Федерации федеральное государственное бюджетное образовательное учреждение высшего образования «Приазовский государственный технический университет» Институт среднего профессионального образования

(ИСПО ФГБОУ ВО «ПГТУ»)

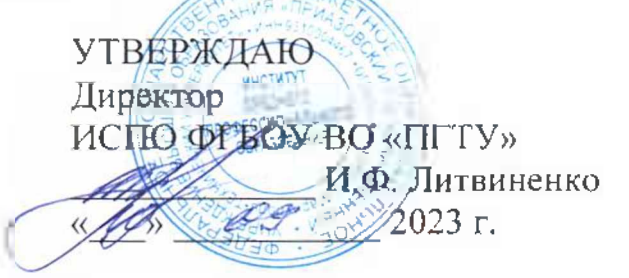

# **МЕТОДИЧЕСКИЕ РЕКОМЕНДАЦИИ ДЛЯ НАПИСАНИЯ КУРСОВОГО ПРОЕКТА**

<span id="page-0-0"></span>ПО МОДУЛЮ ПМ 03. Организация транспортно-логистической

деятельности на автомобильном транспорте

МДК.03.02. Обеспечение грузовых перевозок на автомобильном транспорте

СПЕЦИАЛЬНОСТЬ 23.02.01 Организация перевозок и управление на транспорте (автомобильном)

> Мариуполь 2023

## ОДОБРЕНА Цикловой комиссией Технологии наземного транспорта

(наименование комиссии)

Протокол от «  $207$  /с  $207$ .

/Белокузов О. В./

(подпись) (фамилия инициалы)

Председатель ЦК

Разработана на основе федерального государственного образовательного стандарта среднего профессионального образования по специальности 23.02.01 Организация перевозок управление на транспорте (по видам) (код, наименование специальности)

(Приказ Минобрнауки России от 22.04.2014 376 (ред. от 01.09.2022))

### СОГЛАСОВАНО

Заместитель директора по учебно-воспитательной работе чебно-воспитательной рабор-воспитательной рабор<br> $\overline{\mathcal{A}}$  А.В. Тесленко 2023 г.

Разработчик:

Белокузов Олег Викторович, преподаватель специальных дисциплин ИСПО ФГБОУ ВО «ПГТУ», специалист высшей категории

# СОДЕРЖАНИЕ

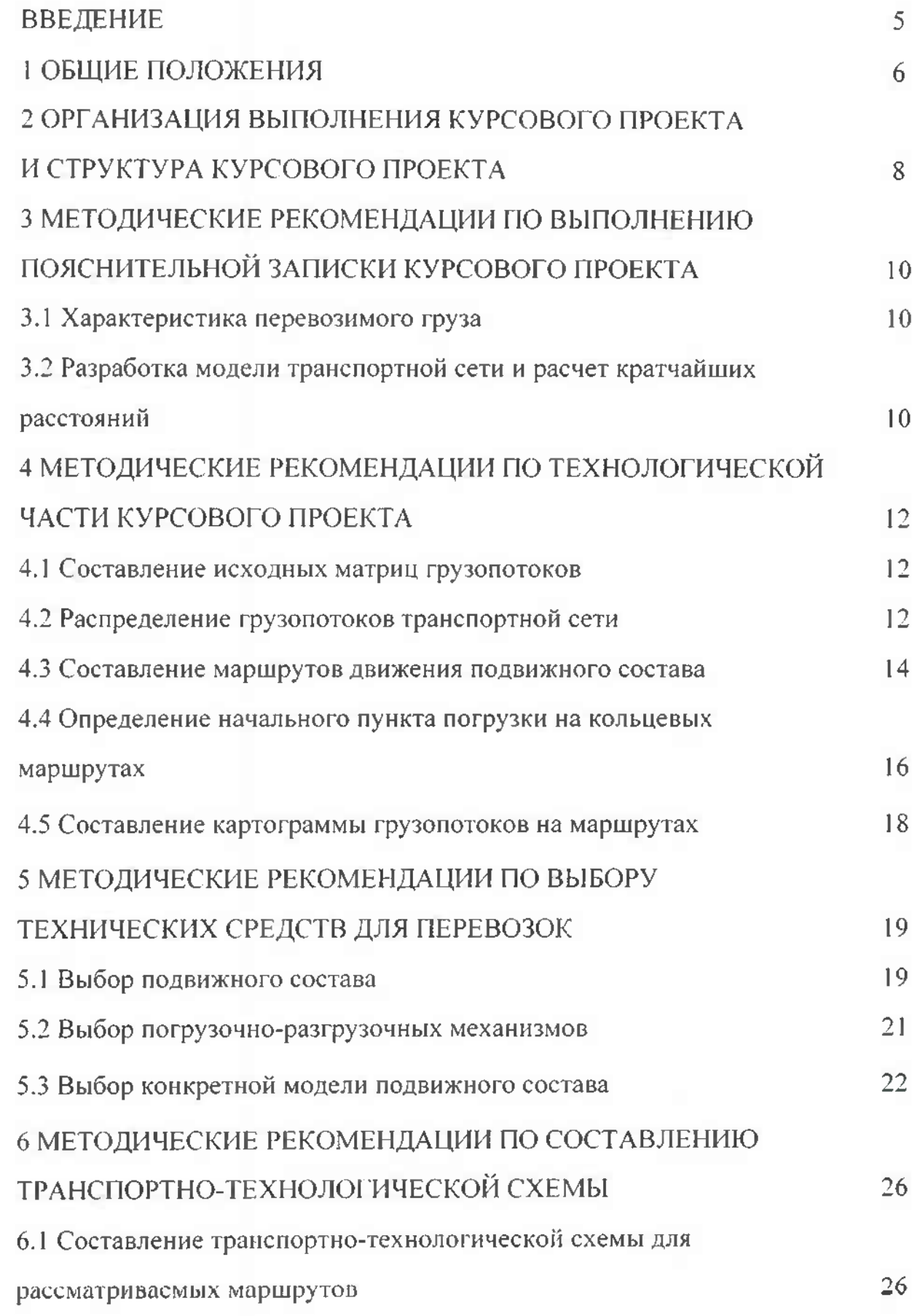

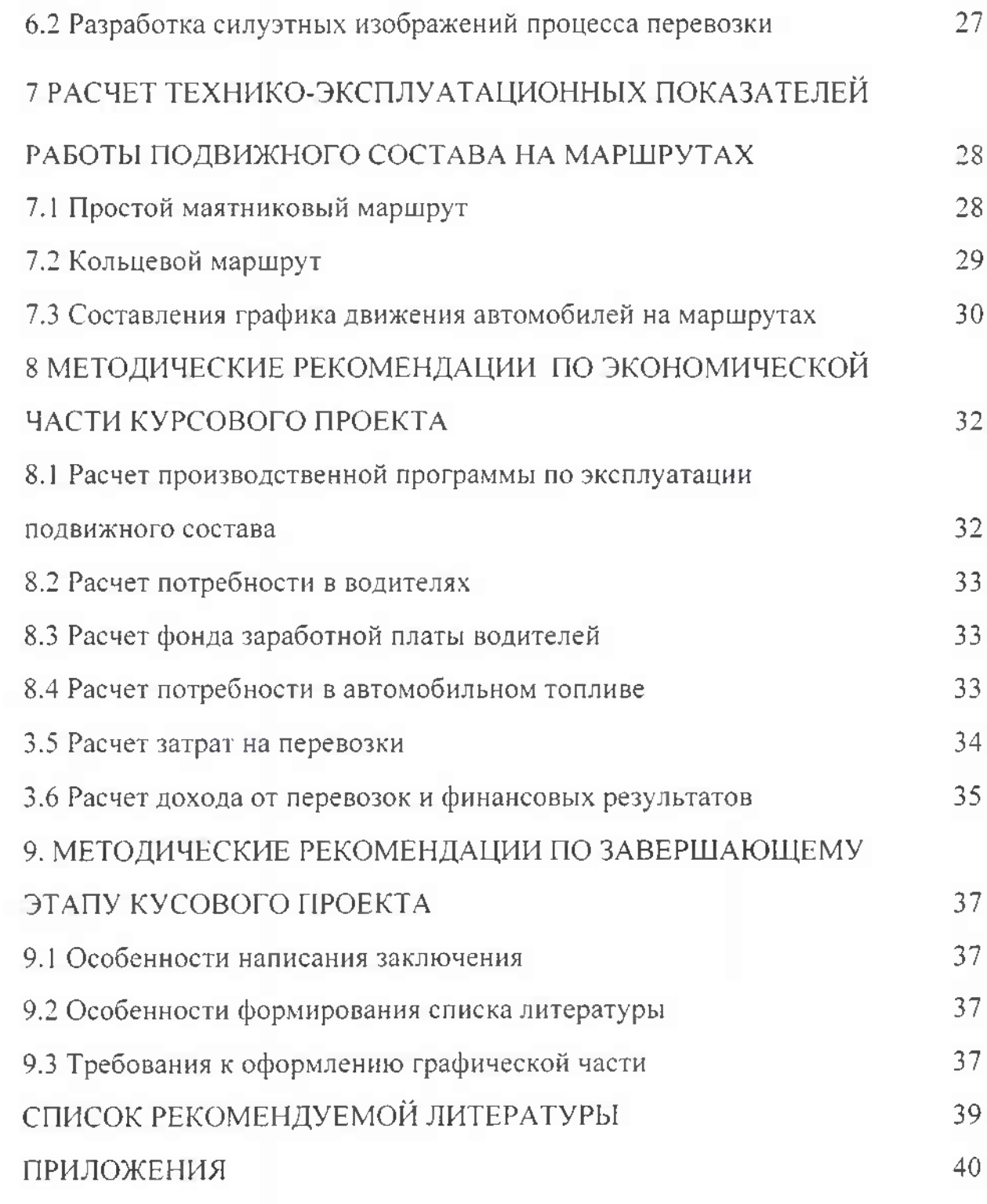

#### <span id="page-4-0"></span>**ВВЕДЕНИЕ**

Решение задач совершенствования работы автомобильного транспорта требует подготовки квалифицированных кадров инженерно-технических работников, владеющих современными методами организации, планирования, учета анализа перевозочных процессов на грузовом автомобильном транспорте.

Задачами изучения профессионального модуля ПМ 03. Организация транспортно-логистической деятельности на автомобильном транспорте междисциплинарного курса МДК.03.02. Обеспечение грузовых перевозок на автомобильном транспорте является ознакомление студентов с принципами формирования грузовых потоков, особенностями построения рациональных маршрутов, методами и критериями оценки эффективности использования подвижного состава.

Программой МДК.03.02. Обеспечение грузовых перевозок на автомобильном транспорте предусматривается изучение технологии методов организации грузовых автомобильных перевозок, диспетчерского управления движением подвижного состава, использование наиболее прогрессивных форм организации перевозок грузов (маршрутизация перевозок, выбор подвижного состава, часовые графики работы автомобилей т.д.)

Курсовое проектирование является заключительным этапом в изучении междисциплинарного курса и выполняется с целью закрепления и углубления теоретических знаний практических навыков при изучении курса.

При выполнении курсового проекта студент приобретает практические умения для решения задач организации управления перевозками на грузовом автомобильном транспорте.

### <span id="page-5-0"></span>**<sup>1</sup> ОБЩИЕ ПОЛОЖЕНИЯ**

Методические рекомендации по выполнению курсового проекта для обучающихся специальности 23.02.01 Организация перевозок и управление на транспорте (автомобильном) разработаны на основании рабочей программы профессионального модуля ПМ 03. Организация транспортнологистической деятельности на автомобильном транспорте.

Профессиональный модуль ПМ 03. Организация транспортнологистической деятельности на автомобильном транспорте является одним из профилирующих модулей для специальности 23.02.01 Организация перевозок и управление на транспорте (автомобильном).

Курсовой проект выполняется на завершающем этапе изучения указанного модуля процессе освоения междисциплинарного курса МДК.03.02. Обеспечение грузовых перевозок на автомобильном транспорте для закрепления углубления знаний по концептуальным основам организации управления грузовыми автомобильными перевозками.

При разработке курсового проекта формируются общие И профессиональные компетенции:

ОК 01. Выбирать способы решения задач профессиональной деятельности применительно к различным контекстам;

ОК 02. Использовать современные средства поиска, анализа интерпретации информации, и информационные технологии для выполнения задач профессиональной деятельности;

ОК 04. Эффективно взаимодействовать и работать в коллективе и команде;

ОК 05. Осуществлять устную письменную коммуникацию на государственном языке Российской Федерации с учетом особенностей социального и культурного контекста;

ОК 09. Пользоваться профессиональной документацией на государственном и иностранном языках.

ПК 3.1. Организовывать работу персонала по обработке перевозочных документов и осуществлению расчетов за услуги, предоставляемые транспортными организациями.

ПК 3.2. Обеспечивать осуществление процесса управления перевозками на основе логистической концепции и организовывать рациональную переработку грузов.

ПК 3.3. Применять в профессиональной деятельности основные положения, регулирующие взаимоотношения пользователей транспорта перевозчика.

Цель курсового проекта - закрепление теоретических знаний по междисциплинарному курсу на основе самостоятельно выполненных расчетов, а также развитие творческих способностей и инициативы при решении задач планирования транспортного процесса.

6

процессе выполнения задач курсового проектирования студентами глубже усваиваются вопросы технологии и организации автомобильных грузовых перевозок.

Данная цель предполагает решение следующих задач:

-систематизация обобщение полученных теоретических знаний практических умений по учебным дисциплинам, междисциплинарным курсам, полученного практического опыта по результатам учебной производственной практик;

- формирование общих и профессиональных компетенций по профессиональному модулю;

- развитие профессионально значимых исследовательских умений, современного стиля научного мышления путем вовлечения студентов разработку реальных профессиональных продуктов по заказу работодателей;

- формирование умений использовать справочную, нормативную и правовую документацию;

- проверка и определение уровня теоретической и практической готовности обучающихся профессиональной деятельности, актуализация потребности непрерывном самообразовании как условия формирования профессиональной компетентности;

- развитие творческой инициативы, самостоятельности, ответственности организованности;

- подготовка к итоговой государственной аттестации.

Задача данных методических указаний - оказание студентам помощи по теоретическим, практическим методическим аспектам автомобильных грузовых перевозок и основным технико-эксплуатационным показателям работы подвижного состава на маршрутах при самостоятельной работе по индивидуальному заданию.

### <span id="page-7-0"></span>**2 ОРГАНИЗАЦИЯ ВЫПОЛНЕНИЯ КУРСОВОГО ПРОЕКТА СТРУКТУРА КУРСОВОГО ПРОЕКТА**

Основанием для выполнения курсового проекта является задание на курсовое проектирование. Задание на курсовой проект выдается обучающимся не менее чем за 1,5 месяца до сдачи курсового проекта. Тема курсового проекта может быть связана с программой учебной и производственной практики обучающегося

Общее руководство и контроль хода выполнения курсового проекта осуществляет преподаватель МДК.03.02. Обеспечение грузовых перевозок на автомобильном транспорте. Его работа координируется председателем цикловой комиссии.

Темы курсовых проектов разрабатываются преподавателями профессионального модуля и обсуждаются цикловой комиссией.

На занятии перед началом курсового проектирования руководитель проекта разъясняет студентам цели и задачи курсового проектирования и его значение в подготовке специалиста, а также знакомит обучающихся с требованиями, предъявляемые к оформлению графической части  $\mathbf{H}$ пояснительной записки.

Перед началом выполнения курсового проекта студентом должна быть изучена литература, отражающая опыт реализации проектируемых перевозок наиболее рациональные способы их осуществления, уточнены исходные данные, положенные в основу проекта, и накоплен материал для разработки частей проекта, что позволит окончательно сформулировать проектные решения.

Работа над курсовым проектом осуществляется в соответствии с общим планом графиком курсового проектирования.

После окончательного уточнения принятых проектных решений проверки выполненных расчетов пояснительную записку и графическую часть проекта оформляют начисто в сроки, указанные в задании, и сдают на проверку руководителю проекта.

По завершении студентом курсового проекта руководитель проверяет, подписывает ее и вместе с письменным отзывом передает студенту для ознакомления.

Защита курсового проекта является обязательной и проводится за счет объема времени, предусмотренного на изучение профессионального модуля (МДК) при возможном непосредственном участии работодателя.

Курсовой проект может стать составной частью (разделом, главой) выпускной квалификационной работы.

Курсовой проект состоит из пояснительной записки и графической части. Содержание пояснительной записки объем графической части определяется заданием на курсовой проект.

Задание на курсовой проект определяет вариант исходных данных для выполнения курсового проекта.

Для выполнения курсового проекта студенту выдается индивидуальное задание, которое подшивается в пояснительную записку за титульным листом и содержит:

- общую схему транспортной сети района перевозок;

- местоположение участников транспортного процесса (шифр пунктов по варианту);

- наименование и характеристику единицы перевозимого груза;

- шифр грузоотправителей и объем отправления;

- шифр потребителей груза и объем потребления;

- способ выполнения погрузочно-разгрузочных работ;

- время режим работы подвижного состава.

Исходные данные по курсовому проекту студент выбирает согласно порядковому номеру журнале.

Курсовой проект включает в себя ряд этапов, которые представляют собой самостоятельные части и выполняются в сроки, предусмотренные графиком выполнения курсового проекта.

Исходя из поставленной цели решаемых для этого задач, пояснительная записка курсового проекта должна включать:

- титульный лист (ПРИЛОЖЕНИЕ 1);

- задание на выполнение курсового проекта перечнем графического материала;

- заглавный лист оглавлением (ПРИЛОЖЕНИЕ 2);

- введение;

- основную часть (разделы пояснительной записки);

- заключение;

- список использованной литературы;

- приложение (при необходимости).

Основная часть является главной частью курсового проекта должна включать следующие разделы:

ГЛАВА <sup>1</sup> АНАЛИ ТИЧЕСКАЯ ЧАСТЬ

ГЛАВА 2 ТЕХНОЛОГИЧЕСКАЯ ЧАСТЬ

ГЛАВА 3 ЭКОНОМИЧЕСКАЯ ЧАСТЬ

Графическая часть проекта представляет собой чертеж планировки объекта проектирования на одном листе формата А1 (рис. 1).

Требования оформлению текста пояснительной записки подробно изложено в «Методическое пособии по оформлению текстовых документов» изданном в ИСПО ФГБОУ ВО «ПГТУ».

### **3 МЕТОДИЧЕСКИЕ РЕКОМЕНДАЦИИ ПО АНАЛИТИЧЕСКОЙ ЧАСИ КУРСОВОГО ПРОЕКТА**

<span id="page-9-0"></span>Пояснительная записка к курсовому проекту начинается с введения, в котором определяется роль грузового автомобильного транспорта единой транспортной системе применительно к теме курсового проекта.

Во введении определяется цель курсового проекта, а также ставятся задачи, которые нужно решить для обеспечения выполнения поставленной курсовом проекте цели.

В этом разделе необходимо обозначить и охарактеризовать современные проблемы организации грузовых перевозок и направления их решения, осветить актуальность усовершенствования организации автомобильных перевозок с точки зрения темы курсового проекта. Здесь нужно определить проблемы организации перевозок, очерченных темой курсового проекта, задачи данного курсового проекта методику их реализации.

#### <span id="page-9-1"></span>**3.1 Характеристика перевозимого груза**

данном разделе студент даёт характеристику перевозимого груза, его свойства, способ хранения и перевозки. В данном разделе необходимо осветить вопросы по особенностям перевозки данного вида груза и правила его перевозки.

Правильный анализ перевозимого груза значительной степени облегчает правильный выбор грузовых транспортных средств погрузочноразгрузочных механизмов.

Характеристику грузов желательно провести по таким показателям: физические особенности груза, вид упаковки, способ погрузки-разгрузки, использование грузоподъёмности грузовых транспортных средств, степень опасности, а также режим перевозок и хранения, условия защиты от внешних воздействий.

Если для организации перевозок требуется использование контейнеров или поддонов, то необходимо указать их тип, грузоподъёмность и основные параметры согласно стандартам.

этом разделе необходимо охарактеризовать грузовую единицу при пакетном способе перевозок. Груз не должен выступать за габариты поддона более чем на 30мм. Загрузка по высоте примерно 1350мм. Также необходимо рассчитать массу-брутто грузовой единицы.

### <span id="page-9-2"></span>**3.2 Разработка модели транспортной сети расчет кратчайших расстояний**

Транспортная сеть представляет собой систему дорог (улиц города), которые пригодны по качеству дорожного покрытия, ширине проезжей части открыты для движения подвижного состава.

Транспортная сеть состоит из отдельных элементов. Элементами транспортной сети являются вершины (пункты) и звенья сети.

Вершины транспортной сети представляют собой точки на карте города или местности (грузообразующие и грузопоглощающие пункты), наиболее важные для определения расстояний или маршрутов движения автомобилей.

Две соседние вершины (два соседних пункта) можно соединить линией, по которой осуществляется непосредственная связь между этими вершинами указанием расстояния между ними. Эти линии называются звеньями сети. Совокупность всех вершин звеньев называется сетью.

Транспортная сеть считается заданной, если определены вершины сети, звенья и их длина.

соответствии со схемой транспортной сети района перевозок (см. исходную схему транспортной сети района), составлена таблица кратчайших расстояний района перевозок груза. Эта таблица представлена приложении - две таблицы с кратчайшими расстояниями между всеми пунктами (см. ПРИЛОЖЕНИЕ 4).

На основании составленной основной таблицы с кратчайшими расстояниями составляется таблица с кратчайшими расстояниями между всеми пунктами по своему варианту задания, которая обязательно приводится пояснительной записке.

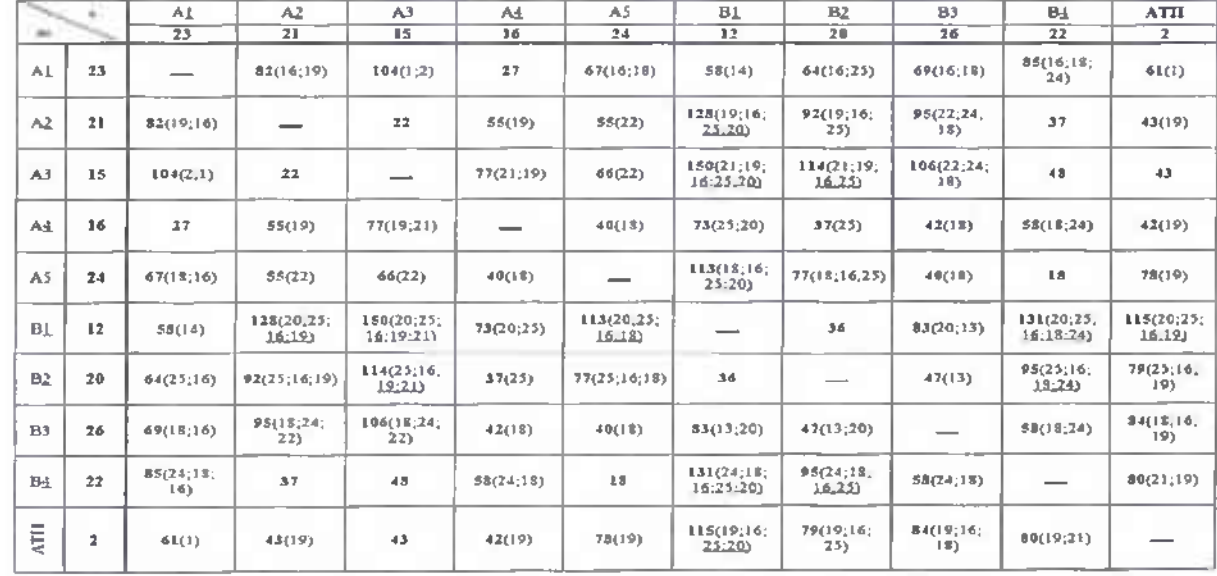

задания Таблица 3.1 - Сводная таблица кратчайших расстояний для варианта

таблицу кратчайших расстояний по варианту задания заносятся все пункты, входящие в кратчайший путь между пунктами задания (в таблице 2.1 указаны скобках). Представленная таблица является основанием для построения схемы транспортной сети по варианту задания (приводится пояснительной записке).

На основании таблицы кратчайших расстояний по варианту задания строится схема транспортной сети по варианту задания (приводится пояснительной записке).

### **4 МЕТОДИЧЕСКИЕ РЕКОМЕНДАЦИИ ПО ТЕХНОЛОГИЧЕСКОЙ ЧАСТИ КУРСОВОГО ПРОЕКТА**

#### **4.1 Составление исходных матриц грузопотоков**

<span id="page-11-0"></span>Используя таблицу кратчайших расстояний между пунктами перевозок по варианту задания и сведения о грузопотоках между пунктами, составляется матрица, представленная таблице 4.1.

Другими словами, составление матрицы грузопотоков сводится постановке транспортной задачи.

Решение задачи заключается построении такого плана перевозок, при котором потребность в грузе всех пунктов потребления будет удовлетворена, весь груз из пунктов отправления будет вывезен при этом будет обеспечен минимум транспортной работы в тонно-километрах (минимум суммарной стоимости перевозок), что соответствует достижению наименьшего среднего расстояния перевозок груза.

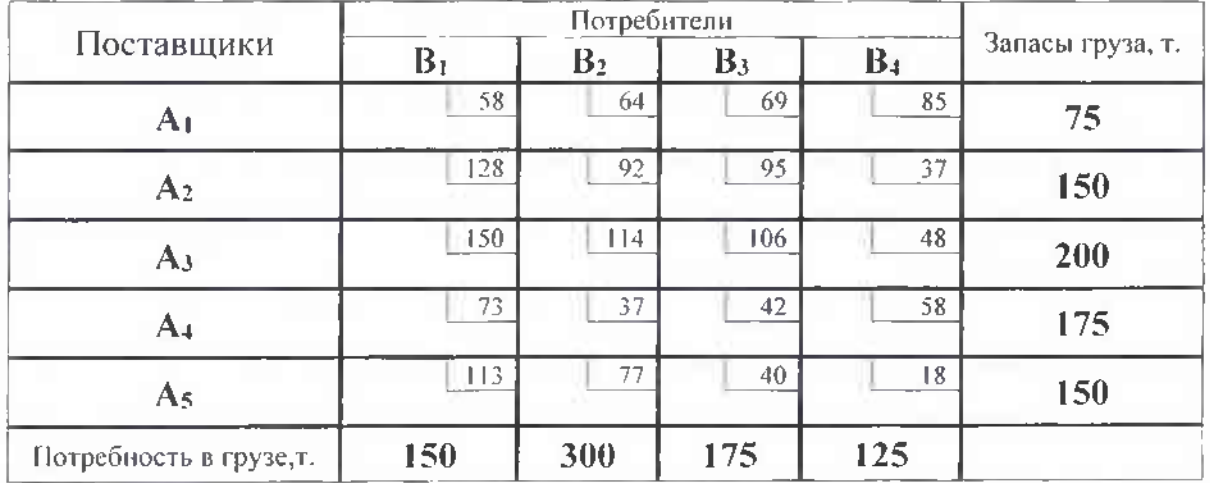

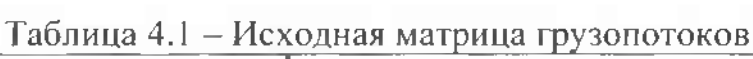

Дальнейшие преобразования матрицы выполняются с использованием экономико-математических методов линейного программирования. Составляется опорный план методом северо-западного угла или минимального элемента. Затем оптимизируется опорный план методом потенциалов.

#### **4.2 Распределение грузопотоков транспортной сети**

<span id="page-11-1"></span>В этом разделе определяются оптимальные размеры и направления грузопотоков по виду груза задания, а также составляется сводный план грузопотоков.

Для решения задачи оптимизации составляется опорный план - заявка на перевозку грузов. Существует много методов составления опорного плана - северо-западного угла, двойного предпочтения, минимального элемента и т.д. данном курсовом проекте для составления опорного плана используется метод северо-западного угла или минимального элемента.

Заполненных клеток должно быть на единицу меньше, чем сумма строк и столбцов т.е. 5+4-1=8. Если грузопоток распределился с меньшим заполнением, то недостающие клетки заполняются «нулевой» загрузкой. Нулевую загрузку проставляют в клетках с минимальным расстоянием.

Пример составления опорного плана представлен в таблице 4.2.

| Поставщики                          | B <sub>1</sub> | B <sub>2</sub> | $B_3$        | B <sub>4</sub> | Запасы груза, т. |  |
|-------------------------------------|----------------|----------------|--------------|----------------|------------------|--|
| A <sub>1</sub>                      | 58<br>(75)     | 64             | 69           | 85             | 75               |  |
| A <sub>2</sub>                      | 128            | 92<br>(125)    | 95<br>(25)   | 37             | 150              |  |
| A <sub>3</sub>                      | (75)<br>150    | 114            | (125)<br>106 | 48             | 200              |  |
| A <sub>4</sub>                      | 73             | 37<br>(175)    | 42           | 58             | 175              |  |
| As                                  | 113            | 77             | (25)<br>40   | 18<br>(125)    | 150              |  |
| Потребность в грузе,т.<br>_________ | 150            | 300            | 175          | 125            |                  |  |

Таблица 4.2 - Опорный план методом минимального элемента

 $Z = 52450$ 

Дальнейшее преобразование производится по методу потенциалов. Этапы преобразования подробно изложены в лекционном материале. Алгоритм решения транспортной задачи методом потенциалов приведен на рисунке 4.1.

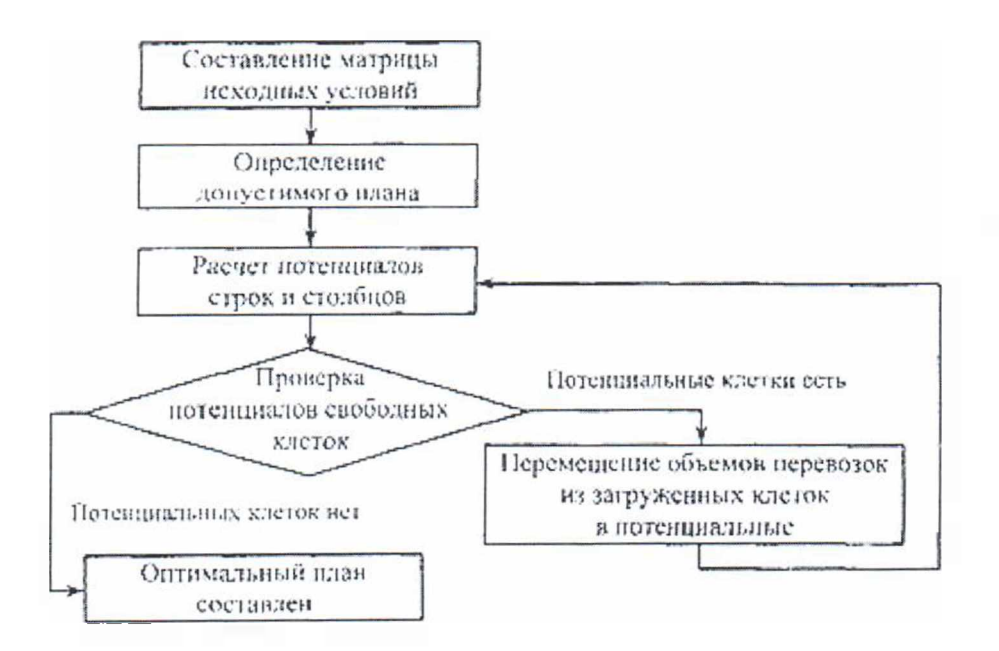

Рисунок 4.1 - Алгоритм решения транспортной задачи методом потенциалов

Дальнейшие преобразования опорного плана методом потенциалов по представленному выше алгоритму преобразуются в таблицу 4.3. Таким образом, таблица 4.3 будет представлять оптимальное распределение грузопотоков по соответствующему варианту задания.

| Поставщики             | $B_1$     | B <sub>2</sub> | B <sub>3</sub> | B <sub>4</sub> | Запасы груза, т. |  |
|------------------------|-----------|----------------|----------------|----------------|------------------|--|
| A <sub>1</sub>         | 75<br>58  | 64             | 69             | 85             | 75               |  |
| A <sub>2</sub>         | 128<br>25 | 92<br>125      | 95             | 37             | 150              |  |
| A <sub>3</sub>         | 50<br>150 | 114            | 106<br>25      | 125<br>48      | 200              |  |
| A <sub>4</sub>         | 73        | 37<br>175      | 42             | 58             | 175              |  |
| A <sub>5</sub>         | 113       | 77             | 150<br>40      | 18             | 150              |  |
| Потребность в грузе,т. | 150       | 300            | 175            | 125            |                  |  |

Таблица 4.3 - Оптимальный план по методу потенциалов

Z=46675

<span id="page-13-0"></span>Следует отметить то, что оптимальный план по сути дела является планом возврата порожнего подвижного состава - грузопоглощающие пункты являются поставщиками порожнего подвижного состава.

#### **4.3 Составление маршрутов движения подвижного состава**

Этот раздел посвящен составлению рациональных маятниковых кольцевых маршрутов для перевозки груза (маршрутизации перевозок) завершается составлением в табличной форме характеристики разработанных маятниковых и кольцевых маршрутов.

Основным содержанием задачи маршрутизации является определение оптимального плана возврата порожних автомобилей, обеспечивающего максимально возможный коэффициент использования пробега И соответственно минимальные транспортные издержки.

Исходными данными для составления маршрутов перевозок будут являться следующие матрицы: опорный план - план перевозок и оптимальный план - план возврата порожних автомобилей.

Маршрутизация выполняется методом «совмещенных матриц». Для этого составляется совмещенная матрица из опорного плана оптимального плана (плана возврата порожних автомобилей).

Сущность его состоит в том, что в соответствующие клетки таблицы опорного плана перевозок грузов (цифры в скобках) из таблицы оптимального плана переносят цифровые данные, характеризующие количество направление движения порожних автомобилей (цифры без скобок). Полученная таким образом совокупная таблица 4.4 называется «совмещенной матрицей».

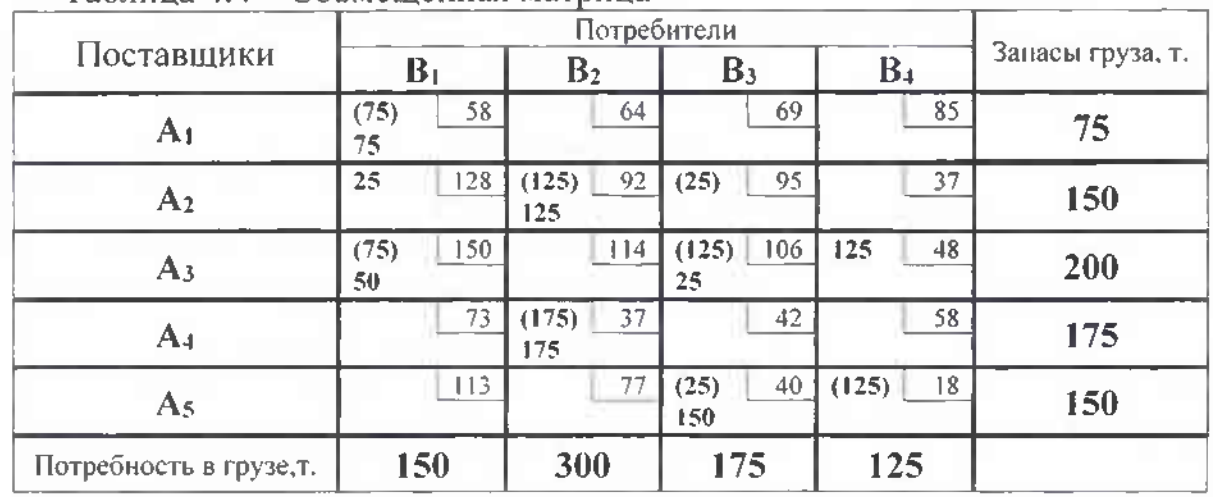

Таблица 4.4 - Совмещенная матрица

совмещенной матрице имеются клетки, которые заполнены грузопотоками с обеих матриц (клетки заполненные грузопотоками в скобках без скобок) - это будут маятниковые маршруты. Объем перевозок по маятниковым маршрутам будет равен минимальной величине грузопотока по дважды заполненным клеткам. Дальнейшие преобразования будут осуществляться с учетом уже составленных маятниковых маршрутов.

Таким образом, будут маятниковые маршруты (см. таблицу 4.4):

Al-Bl-75; А2-В2-125; АЗ-В1-50; АЗ-ВЗ-25; А4-В2-175; А5-ВЗ-25.

При дальнейших преобразованиях (см. таблицу 4.5) маятниковые маршруты исключаются.

| Поставщики              | B <sub>1</sub> | B <sub>2</sub> | B <sub>3</sub> | B <sub>4</sub> | Запасы груза, т. |  |
|-------------------------|----------------|----------------|----------------|----------------|------------------|--|
| A <sub>1</sub>          | 58             | 64             | 69             | 85             | 75               |  |
| A <sub>2</sub>          | 25<br>128      | 92             | 95<br>(25)     | 37             | 150              |  |
| A <sub>3</sub>          | 150<br>(25)    | 114            | 106<br>(100)   | 48<br>125      | 200              |  |
| A <sub>4</sub>          | 73             | 37             | 42             | 58             | 175              |  |
| A <sub>5</sub>          | 113            | 77             | 40<br>125      | (125)<br>18    | 150              |  |
| Потребность в грузе, т. | 150            | 300            | 175            | 125            |                  |  |

Таблица 4.5 - Определение кольцевых маршрутов

Когда все маятниковые маршруты найдены, в таблице совмещенных планов начинают строить четырехугольные (шестиугольные т.д.) контуры, все углы которых лежат в загруженных клетках, причем углы в клетках с гружеными ездками (цифрами в скобках) должны чередоваться с углами в клетках порожними ездками (цифрами без скобок).

При помощи контуров, где вершинах контуров расположены попеременно грузопотоки в скобках и без скобок составляются кольцевые маршруты. Гружеными ездками для этих маршрутов будут клетки грузопотоками в скобках.. Согласно контура в таблице 6, кольцевой маршрут  $-$  АЗВЗ-ВЗА5-А5В4-В4АЗ -100. На этом маршруте гружеными ездками будут: АЗВЗ - 100; А5В4 - 100. Из дальнейшего рассмотрения эти объемы перевозок исключаются (см. таблицу 4.6). Строим следующий контур:

| Поставщики             | $B_1$           | B <sub>2</sub> | B <sub>3</sub> | B <sub>4</sub> | Запасы груза, т. |
|------------------------|-----------------|----------------|----------------|----------------|------------------|
| A <sub>1</sub>         | 58              | 64             | 69             | 85             | 75               |
| A <sub>2</sub>         | 128<br>25       | 92             | 95<br>(25)     | 37             | 150              |
| A <sub>3</sub>         | 150<br>$(25)$ ! | 114            | 106            | 25<br>48       | 200              |
| A <sub>4</sub>         | 73              | 37             | 42             | 58             | 175              |
| A <sub>5</sub>         | 113             | 77             | 40<br>25       | (25) i<br>18   | 150              |
| Потребность в грузе,т. | 300<br>150      |                | 125<br>175     |                |                  |

Таблица 4,6 - Определение кольцевых маршрутов

Следующий кольцевой маршрут: A3B1-B1A2-A2B3-B3A5-A5B4-B4A3 - 25

Таким образом, помощью метода «совмещенных матриц» получены кольцевые маршруты:

1- кольцевой маршрут **АЗВЗ-ВЗА5-А5В4-В4АЗ** -100;

2- кольцевой маршрут **АЗВ1-В1А2-А2ВЗ-ВЗА5-А5В4-В4АЗ -** 25.

Следует отметить, что после определения кольцевых маршрутов необходимо нужно рассмотреть вопрос о целесообразности введения составленных маршрутов. Речь идет о том, чтобы для каждого кольцевого маршрута определить  $\beta$ , и, если  $\beta$ , будет меньше 0,54, то следует реорганизовать такой кольцевой маршрут в несколько матниковых.

### <span id="page-15-0"></span>**4.4 Определение начального пункта погрузки на кольцевых маршрутах**

Для маятниковых пункт начальной загрузки определен однозначно. Для кольцевых маршрутов начальный пункт загрузки определяется использованием скорректированного нулевого пробега, который определяется по формуле:

$$
\Delta I = I_i + I_j - I_{ij} \tag{4.1}
$$

где  $l_i$  – расстояние от АТП до *t*-го (первого) пункта погрузки;

 $l_j$ - расстояние от  $j$ -го (последнего) пункта разгрузки до АТП;

 $l_{ij}$ - расстояние между  $j$ -м последним пунктом разгрузки и  $i$ -м первым пунктом погрузки (последний холостой пробег).

Маршрут начинается с того пункта погрузки, при котором значение скорректированного нулевого пробега будет минимальным.

Для реализации вычислений по формуле 4.1 составляются варианты для каждого маршрута. Количество вариантов варьируется зависимости от количества пунктов погрузки. Таким образом, условно принимается первым пунктом погрузки каждый из пунктов отправления (погрузки). При вычислениях по формуле 4.1 расстояния между пунктами выбираются из ранее составленной сводной таблицы кратчайших расстояний по своему варианту задания (см. таблицу 3.1).

Следовательно, для представленного примера имеем следующие варианты организации кольцевых маршрутов:

1-й кольцевой маршрут - АЗВЗ-ВЗА5-А5В4-В4АЗ -100:

АЗ-ВЗ-А5-В4-АЗ - загрузка начинается в пункте АЗ;

А5-В4-АЗ-ВЗ-А5 - загрузка начинается пункте А5.

2-й кольцевой маршрут -  $A3B1-B1A2-A2B3-B3A5-A5B4-B4A3-25$ :

АЗ-В1-А2-В3-А5-В4-А3 - загрузка начинается в пункте А3;

 $A2-B3-A5-B4-A3-B1-A2-3a$ грузка начинается в пункте  $A2$ ;

А5-В4-А3-В1-А2-В3-А5 - загрузка начинается в пункте А5

По каждому варианту всех кольцевых маршрутов производятся вычисления скорректированного нулевого пробега, а результаты вычислений сводятся сводную таблицу 4.7.

погрузки Таблица 4.7 - Сводная таблица для определения начального пункта

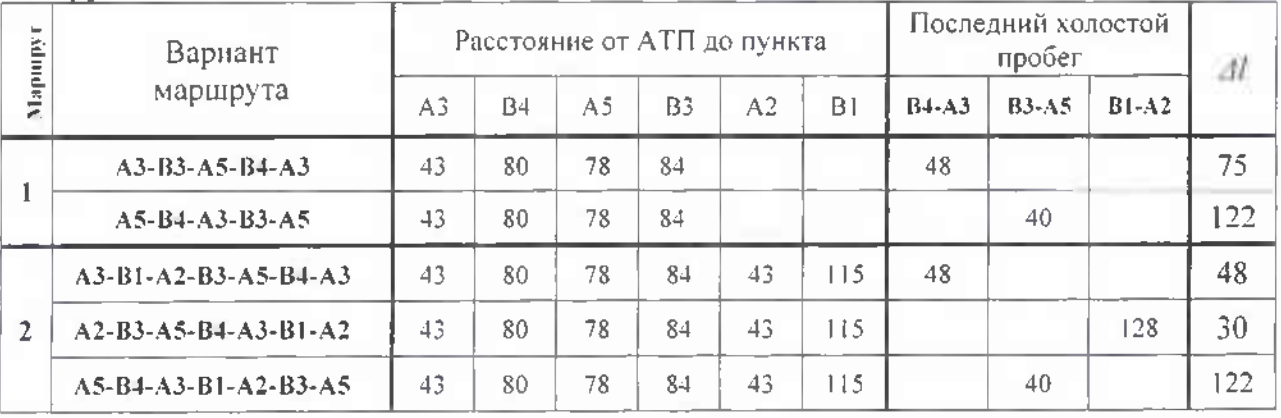

На основании таблицы 4.7 принимается к рассмотрению тот вариант маршрута, у которого скорректированный нулевой пробег будет минимальный.

Следовательно, для нашего примера имеем к дальнейшему рассмотрению кольцевые маршруты:

#### **АЗ-ВЗ-А5-В4-АЗ; А2-ВЗ-А5-В4-АЗ-В1-А2.**

Для составленных маршрутов составляется итоговая таблица 4.8, которая характеризует выбранные маршруты.

| Показатели         |                 |              |         | $A3 - B3 - A5 - B4 - A3 - 100$ |                 |         |           |               |  |  |  |  |
|--------------------|-----------------|--------------|---------|--------------------------------|-----------------|---------|-----------|---------------|--|--|--|--|
| маршрута<br>`N⊵ l  | Звенья маршрута |              |         |                                |                 |         |           |               |  |  |  |  |
|                    | $A3-B3$         | <b>B3-A5</b> | $A5-B4$ | <b>B4-A3</b>                   |                 |         | АТП-АЗ    | В4-АТП        |  |  |  |  |
| Расстояние         | 106             | 40           | 18      | 48                             |                 |         | 43        | 80            |  |  |  |  |
| Пробег с<br>грузом | 106             |              | 18      |                                |                 |         |           |               |  |  |  |  |
| Холостой<br>пробег |                 | 40           |         | 48                             |                 |         |           |               |  |  |  |  |
| Нулевой<br>пробег  |                 |              |         |                                |                 |         | 43        | 80            |  |  |  |  |
| Показатели         |                 |              |         | $A2-B3-A5-B4-A3-B1-A2-25$      |                 |         |           |               |  |  |  |  |
| маршрута           |                 |              |         |                                | Звенья маршрута |         |           |               |  |  |  |  |
| Ne <sub>2</sub>    | $A2-B3$         | $B3-A5$      | $A5-B4$ | $B4-A3$                        | $A3-B1$         | $B1-A2$ | $ATII-A2$ | <b>BI-ATH</b> |  |  |  |  |
| Расстояние         | 95              | 40           | 18      | 48                             | 150             | 128     | 43        | 115           |  |  |  |  |
| Пробег с<br>грузом | 95              |              | 8       |                                | 150             |         |           |               |  |  |  |  |
| Холостой<br>пробег |                 | 40           |         | 48                             |                 | 128     |           |               |  |  |  |  |
| Нулевой<br>пробег  |                 |              |         |                                |                 |         | 43.       | 115           |  |  |  |  |

Таблица 4.8 - Характеристика кольцевых маршрутов

<span id="page-17-0"></span>Для маятниковых маршрутов (А1-В1-75; А2-В2-125; АЗ-В1-50; АЗ-ВЗ-25; А4-В2-175; А5-ВЗ-25) составляется аналогичная таблица.

#### **4.5 Составление картограммы грузопотоков на маршрутах**

Далее составляется схемы всех маршрутов картограмма грузопотоков.

Картограмма грузопотоков привязывается изображению территории,

по

которой осуществляется доставки грузов. На картограмме в условном масштабе откладывается величина перевозимых грузов и направление их перевозки в виде очертаний трассы движения на карте.

курсовом проекте после определения всех маршрутов составляются условные схемы всех маршрутов. Построения выполняются в масштабе (одном для всех маршрутов). При определении масштаба схем используются маршруты с наибольшими расстояниями. На схему маршрута наносится также в масштабе объем перевозок (представляется условная картограмма).

Следует отметить, что для составления схем и характеристик маршрутов действительные расстояния проставляются с учетом масштаба. Масштаб приведен для каждого варианта задания для наибольшего звена сети (19-24).

Таким образом, если расстояние звена сети (19-24) равно 6,3, то для определения действительного расстояния нужно имеющиеся «расстояния» разделить на 10. Если - 12,6 то на 5. Все дальнейшие расчеты ведутся с учетом действительных расстояний перевозок.

### **5 МЕТОДИЧЕСКИЕ РЕКОМЕНДАЦИИ ПО ВЫБОРУ ТЕХНИЧЕСКИХ СРЕДСТВ ДЛЯ ПЕРЕВОЗОК**

#### <span id="page-18-0"></span>**5.1 Выбор подвижного состава**

Выбор подвижного состава зависит от множества разноаспектных факторов: объема и расстояния перевозок, условий и методов их организации, размеров отправок (партионность), рода грузов и их цены, средств и способов производства погрузочно-разгрузочных работ, дорожных климатических условий др. (рис.5.1).

Выбор автотранспортного средства для конкретных условий эксплуатации сводится к определению типа его кузова, грузоподъемности, состава, осевых нагрузок и типа двигателя с последующим установлением марки модели.

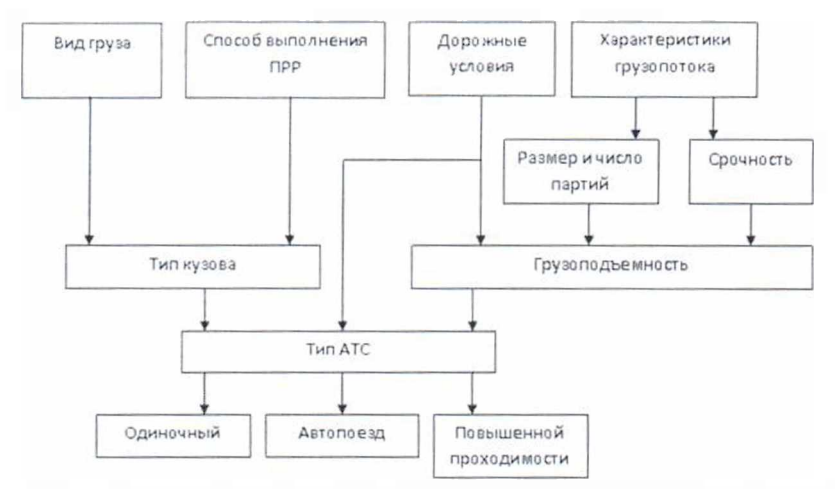

Рисунок 5.1- Схема выбора типа подвижного состава для перевозки грузов

Обоснования выбора подвижного состава осуществляется в такой последовательности:

1) Определяют транспортную характеристику заданного груза (вид, класс, объемно-массовая характеристика, свойства и др.). Для этого пользуются соответствующими источниками информации. Потом предоставляются схемы внешнего вида груза, готового к перевозкам с учетом прогрессивных вариантов способов перевозок или выполнения погрузочноразгрузочных работ. Эта часть этапа выбора подвижного состава должна быть выполнена разделе «Характеристика перевозимого груза».

2) Определяют необходимый подвижной состав для перевозки, исходя из транспортной характеристики груза «Правил перевозки груза...». Сначала определяют тип кузова автомобиля, а затем марку и модель автомобиля. Модель автомобиля устанавливают посредством выбора рациональной грузоподъемности, которую рассчитывают для двух выбранных наиболее напряженных маршрутов - маятниковых и кольцевых по такой методике:

а) определяют ориентировочно рациональную расчетную грузоподъемность

$$
q_p = \frac{Q^{\text{cp}}}{2n^{\text{cp}}\left(\gamma_c^{\text{eq}}\right)}\tag{5.1}
$$

где *QLp<sup>m</sup>* — средний суточный объем перевозок на двух рассматриваемых маршрутах, т (определяется как средний объем перевозок на двух выбранных маршрутах);

*у™* - коэффициент использования грузоподъемности автомобиля на маршруте (определяются по классу груза - Прейскурант  $\mathcal{N}_2$  13-01-02 или другие источники информации);

 $n^{\varphi}$  - среднее количество оборотов на маршрутах за время работы подвижного состава, ед.

Количество оборотов на маршруте определяется по зависимости

$$
n^{cp} = \frac{T_{st}}{t_{oo}^{cp}}
$$
 (5.2)

где  $T^{\varphi}$  - среднее время работы на маршрутах, ч (определяется как среднее арифметическое суммы времени на маршрутах);

 $T^{\varphi}$  – среднее время оборота автомобиля на маршруте, ч.

Следует учесть, что  $T_M = T_H - t_0$ , а  $t_0 = (l_0 + l_0)/V_T$ . Необходимо рассчитать  $T_M$ по каждому маршруту и определить среднее значение. Техническая скорость определяется как средневзвешенная величина скорости движения на различных участках маршрута

$$
V_{\tau} = \frac{\sum_{i=1}^{k} l_{i}}{\sum_{i=1}^{k} l_{i}} \tag{5.3}
$$

где  $l_i$  - длина участков транспортной сети с определенными дорожными условиями.

Дорожные условия участков транспортной сети приведены в задании. Технические скорости по участкам транспортной сети: усовершенствованое покрытие - 49 км/ч; щебеночное покрытие - 37 км/ч; дорога в черте города -24 км/ч.

Среднее время оборота автомобиля на маршруте:

$$
t_{\infty}^{op} = \frac{t_{\infty}^{op}}{V_{\infty}}
$$
 (5.4)

где  $l^{\alpha}$  – средняя длина маршрута, км. (средняя длина маршрута определяется как среднее арифметическое суммы длин выбранных маршрутов). Следует отметить, что длина маятникового маршрута равна  $2l_{ee}$ ;

 $V_3$ — средневзвешенная эксплуатационная скорость автомобиля  $(V_3 =$ 15 км/ч.).

б) полученное значение *qp* является основанием для дальнейшего выбора конкретной модели автомобиля. Выбор подвижного состава осуществляется по справочной литературе или другим источникам информации. Выбираются по грузоподъемности две-три модели подвижного состава (включая автопоезд), наиболее подходящие для заданных перевозок. Полученная величина оптимальной грузоподъемности при необходимости может быть скорректирована зависимости от модельного ряда подвижного состава.

<span id="page-20-0"></span>курсовом проекте приводятся краткие технические характеристики выбранных автомобилей, которые определяются по справочной литературе.

#### **5.2 Выбор погрузочно-разгрузочных механизмов**

Подъемно-транспортные средства, имеющие одно целевое назначение, различаются по типу подтипу. Деление на подтипы отражает конструктивные различия, а также различия по способу перемещения груза, по приводу или другим признакам.

Краны - относятся механизмам прерывного действия. Цикл работы состоит из:

-рабочего цикла - захват, закрепление, подъем, перемещение, опускание освобождение грузозахватных приспособлений;

-подготовительного - подъем грузозахватных приспособлений, перемещение и опускание в исходное положение.

Погрузчики и автопогрузчики с ДВС применяются на открытых площадках, электрические - внутри. Для маневра - передние ведущие, задние - управляемые. Выпускаются грузоподъемность от <sup>1</sup> до 200 т. При пользовании вилочным захватом высотой от 4 до 7 м. Скорость 18-40 км/ч. Электропогрузчики имеют меньшую грузоподъемность (0,25-1,5т), меньшие габариты лучшую маневренность (в вагонах, кузове).

Экскаваторы имеют рабочее, силовое и ходовое оборудование. По рабочему процессу они делятся на: а) прерывистого действия одноковшовые; б) непрерывного действия - многоковшовые.

По способу перемещения - колесные, гусеничные, шагающие. По типу рабочего органа:

-с прямой лопатой - для рытья котлованов перемещения груза выше места нахождения экскаватора;

- обратной лопатой - для рытья небольших котлованов, траншей, канав, расположенных ниже места нахождения экскаватора;

Одноковшовые погрузчики - механизмы с рабочим органом - ковшом периодического действия. Вместимость — 0,5-4 М-' .Производительность ковшевых погрузчиков большая — 200 т/ч, поэтому их применяют при крупных объемах погрузочных работ.

курсовом проекте необходимо обосновать выбор погрузочноразгрузочной техники и привести в пояснительной записке внешний вид, описание и технические характеристики выбранной техники.

Погрузочно-разгрузочные механизмы выбирают исходя из конкретных условий их работы необходимости обеспечения наименьшего простоя грузовых транспортных средств механизмов при наименьших затратах.

Выбор погрузочно-разгрузочных средств обуславливается следующими факторами:

- характером груза (навалочный, тарно-штучный, наливной т.д.);

– физической особенностью груза (кислота, горячий асфальт и т.д.);

- суточным объёмом переработки грузов;

- типом грузовых транспортных средств и др.<br>При выборе погрузочно-разгрузочных

погрузочно-разгрузочных механизмов необходимо учитывать его производительность Расчетная (необходимая) производительность погрузочного-разгрузочного механизма подсчитывается по формуле:

$$
W_{n-p}^p = \frac{q_n \gamma}{t_{n(p)}^p}.
$$
 (5.5)

где *Wf -* минимальная производительность погрузочно-разгрузочного механизма, подсчитанная по нормативам простоя подвижного состава, т/ч;

 $q_{\mu}$  – номинальная грузоподъемность автомобиля, т;

- коэффициент использования грузоподъемности;

 $t_{\text{min}}^*$  — нормативное время простоя под погрузкой (разгрузкой), ч. Нормативное время простоя под погрузкой (разгрузкой) принимается соответствии с грузоподъемностью автомобиля по ЕНВ на погрузочноразгрузочные работы, которые представлены отдельным изданием.

Необходимо подобрать погрузочные средства так, чтобы их производительность была на 20-30 % больше производительности подсчитанной с учетом нормативного времени простоя под погрузочноразгрузочными операциями по формуле (5.5).

<span id="page-21-0"></span>пояснительной записке приводится внешний вид погрузочноразгрузочного механизма, его краткое описание и технические характеристики.

#### **5.3 Выбор конкретной модели подвижного состава**

По рассчитанной рациональной грузоподъемности определяются несколько моделей подвижного состава. Помимо грузоподъемности выбор должен осуществляться с учетом сформированного грузового места (груза готового к перевозке - его габаритных размеров, массы), а также правил и особенностей перевозок данного вида груза. Другими словами, нужно определить соотношение количества груза размеров, кузова И грузоподъемности автомобиля.

Для грузов, не требующих особых условий перевозок, может быть выбран как одиночный автомобиль, так автопоезд. Для грузов, которые необходимо перевозить в особых условиях или защищать от воздействия окружающей среды целесообразно выбирать одиночный автомобиль. После определения типа модели автомобиля необходимо провести сравнение подвижного состава выбрать наиболее эффективный. Выбор производится по следующим образом:

1) Для одиночных автомобилей выбор можно проводить по часовой производительности в тоннах:

$$
Q = \frac{q_n \gamma_c \beta_M V_m}{l_{ec}^{cp} + \beta_M V_m t_{n-p}} , \tau, \qquad (5.6)
$$

где  $q_{\rm II}$  - номинальная грузоподъёмность подвижного состава, т.;

- коэффициент использования грузоподъёмности (определяется учетом загрузки кузова рассматриваемого подвижного состава по общей массе груза в кузове);

 $\beta_{\rm M}$  – коэффициент использования пробега автомобиля по маршруту;  $V<sub>r</sub>$  – среднетехническая скорость автомобиля, км./ч.;

*<sup>t</sup>n.<sup>p</sup> -* простой автомобиля под погрузочно-разгрузочными операциями (принимается по нормативным документам - ЕНВ), ч.;

 $I_{\text{er}}^{cp}$  – среднее расстояние перевозки по маршрутам, км.

Среднее расстояние перевозки по маршрутам определяется следующим соотношением:

$$
l_{ee}^{cp} = \frac{\sum_{i=1}^{n} Q_{i} l_{eei}}{\sum_{i=1}^{n} Q_{i}}, \text{ KM},
$$
 (5.7)

где *Qi-* объем перевозок за ездку,т;

/егі- расстояние груженой ездки, км.

Предпочтение отдается подвижному составу большей производительностью.

2) Если выбранный подвижной состав разного типа (одиночный автомобиль автопоезд) то выбор можно проводить по равноценному расстоянию

$$
l_p = \frac{\beta_{m,n} V_{m,m} \left( q_{n,m} t_{n-p} - q_{n,n} t_{n-n} \right)}{q_{n,n} V_{m,n} - q_{n,m} V_{m,m}}, \text{ KM}, \qquad (5.8)
$$

где  $V_{\text{tar}}$ ,  $V_{\text{iter}}$  - техническая скорость автомобиля и тягача соответственно, км/ч;

 $q_{\text{\tiny H.a}}$ ;  $q_{\text{\tiny H.TI}}$  - номинальная грузоподъемность автомобиля и автопоезда соответственно, т.;

 $t_{n-p}$  ;  $t_{n-1}$  - время простоя автомобиля под погрузкой-разгрузкой и перецепки полуприцепов (грузовые работы) соответственно.

Полученное расчетное равноценное расстояние сравнивается со средним расстоянием перевозки по маршрутам. Если расстояние перевозки меньше равноценного, следует применить автопоезд. Если расстояние перевозки больше равноценного, применяется автомобиль.

Если в знаменателе получена отрицательная величина - применяется автопоезд, а при отрицательном числителе - применяется автомобиль.

3) Если выбранный подвижной состав однотипный и имеет близкую грузоподъемность то выбор можно проводить по себестоимости

$$
S_{\text{max}} = \frac{1}{q_n r_e} \left( \frac{C_{\text{nep}}}{\beta_n} + \frac{C_{\text{nocm}}t_n}{\beta_u V_m} + \frac{C_{\text{nocm}}t_{n-p}}{l_{cc}^{cp}} \right), \text{ p./TKM} \tag{5.9}
$$

где  $q_{\rm u}$  - номинальная грузоподъемность автомобиля, т;

 $C_{\text{new}}$ ,  $C_{\text{norm}}$  – соответственно переменные и постоянные затраты, р / км; р./ч (для некоторых моделей затраты приведены Приложении);

 $t_{n-p}$  - время простоя автомобиля под погрузкой-разгрузкой, ч;

 $\gamma_c$  – коэффициент использования грузоподъёмности;

 $V_T$ - среднетехническая скорость автомобиля, км./ч.

Выбирается подвижной состав с меньшей себестоимостью.

4) По удельным затратам (р/ткм) на топливо на единницу транспортной работы (1 ткм):

$$
S^{\text{1D}} = \left(\frac{H_{\text{o}}}{100q \text{ y } \beta} + \frac{H_{\text{o}}}{100}\right) \text{ L} \text{ F} \text{pH} \text{ J} \text{ K} \text{M} \tag{5.9}
$$

*где* - основная норма расхода топлива, л/100км;

 $H_a$  – дополнительная норма расхода топлива на 100 ткм. транспортной работы (для автомобилей с бензиновыми двигателями - 2 л.; для автомобилей с дизельными двигателями - 1,3 л.), л/100ткм;

 $\mathbf{L}_{a}$  – цена 1 л. топлива на настоящий момент, р/л.

Выбирается подвижной состав, у которого меньшие удельные затраты на топливо на единницу транспортной работы .

Расчеты по выбору подвижного состава сводятся в итоговую таблицу, которая облегчит сравнение и будет являться основанием для выбора конкретной модели подвижного состава.

| Показатель | Автомобиль 1 |                | Автомобиль 2 |                | Автомобиль 3 |                |  |
|------------|--------------|----------------|--------------|----------------|--------------|----------------|--|
|            | Значение     | Итог<br>оценки | Значешие     | Итог<br>оценки | Значение     | Итог<br>оценки |  |
|            |              |                |              |                |              |                |  |

Таблица 5.1 - Сводная таблица для выбора подвижного состава

После выбора конкретной модели подвижного состава необходимо представить рисунок и технические характеристики автотранспортного средства (рис.5.2-5.3), также схему загрузки кузова.

технических характеристиках подвижного состава должно быть указано: грузоподъемность, нагрузки на оси, размеры кузова, габаритные размеры подвижного состава, тип двигателя его параметры, скорости движения.

технических характеристиках должны быть представлены данных, которые необходимы для освещения вопроса по пригодности выбранного подвижного состава для данного вида перевозок.

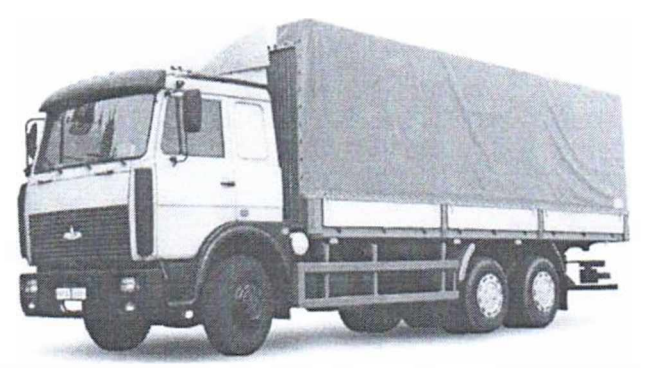

Рисунок 5.2 - Внешний вид автомобиля МАЗ 6303А5-321

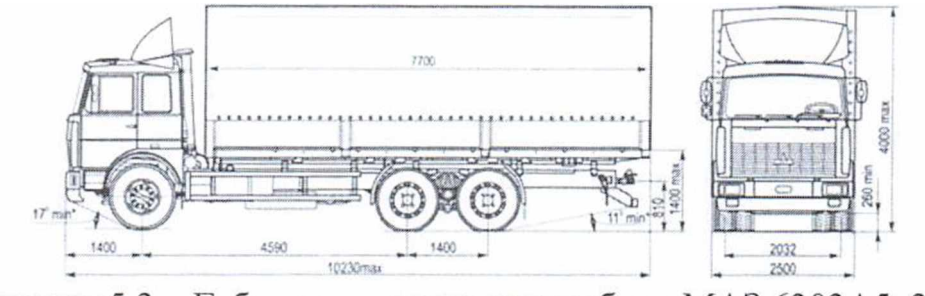

Рисунок 5.3 - Габаритная схема автомобиля МАЗ 6303А5-321

Таблица 5.2 - Технические характеристики автомобиля МАЗ 6303А5-321

| Характеристики                             | Значения    |
|--------------------------------------------|-------------|
| Полная масса автомобиля, кг                | 24500       |
| Снаряженная масса автомобиля, кг           | 12500       |
| Грузоподъемность, кг                       | 10900       |
| Объем грузовой платформы, м <sup>3</sup>   | 43,5        |
| Площадь грузовой платформы, м <sup>2</sup> | 18,6        |
| Двигатель                                  |             |
| модель                                     | ЯМЗ-6582.10 |
| Топливо                                    | дизтопливо  |
| Расход топлива, л/100 км                   | 25          |

курсовом проекте может быть представлена упрощенная схема расположения груза в кузове автомобиля. Если загрузка автомобиля предусматривает многоярусное расположение груза, то приводится схема боковой загрузки с указанием размеров.

### **6 МЕТОДИЧЕСКИЕ РЕКОМЕНДАЦИИ ПО СОСТАВЛЕНИЮ ТРАНСПОРТНО-ТЕХНОЛОГИЧЕСКОЙ СХЕМЫ**

### <span id="page-25-0"></span>*6Л* **Составление транспортно-технологической схемы для рассматриваемых маршрутов**

Транспортно-технологическая схема перевозок - важный элемент разработки технологии перевозок грузов. Каждая транспортнотранспортнотехнологическая схема должна быть представлена в виде набора типичных операций, сформированных в блоки. Из этих блоков формируется вся технологическая цепочка. Основными факторами, которые определяют выбор транспортно-технологических схем, есть вид груза, который перевозится, и условия его транспортировки (доставки) и потребления.

курсовом проекте транспортно-технологическая схема перевозок разрабатывается в два этапа - составление специальной таблицы и технологической схемы перевозок в виде силуэтных изображений процесса перевозки.

Схема в виде таблицы составляется по номенклатуре груза по заданию.

| Операции                 | Грузоотправитель (ГО) |   |  | Перевозчик (П) |  |   | Грузополучатель (ГП) |  |  |  |  |   |
|--------------------------|-----------------------|---|--|----------------|--|---|----------------------|--|--|--|--|---|
| Название<br>операции     |                       |   |  |                |  |   |                      |  |  |  |  |   |
| Обозначение<br>операции  |                       |   |  |                |  |   |                      |  |  |  |  |   |
| Порядковый №<br>операции |                       | n |  | n              |  | 2 | $\mathsf{L}$         |  |  |  |  | n |
| Исполнитель              |                       |   |  |                |  |   |                      |  |  |  |  |   |

Таблица 6.1 - Схема технологического процесса перевозки груза

строке «Название операции» указываются операции по подготовке груза перевозке, его учету, погрузке, транспортировке, разгрузке приему груза грузополучателем. Каждый участник транспортного процесса выполняет несколько операций

строке «Обозначение операций» указываются схематические B. обозначения операций.

строке «Исполнитель» указывается участник транспортного процесса, который выполняет данные операции.

Схема технологического процесса приводится пояснительной записке выносится на второй лист графической части.

#### **6.2 Разработка силуэтных изображений процесса перевозки**

### **Схематическое обозначение операций участников транспортного процесса**

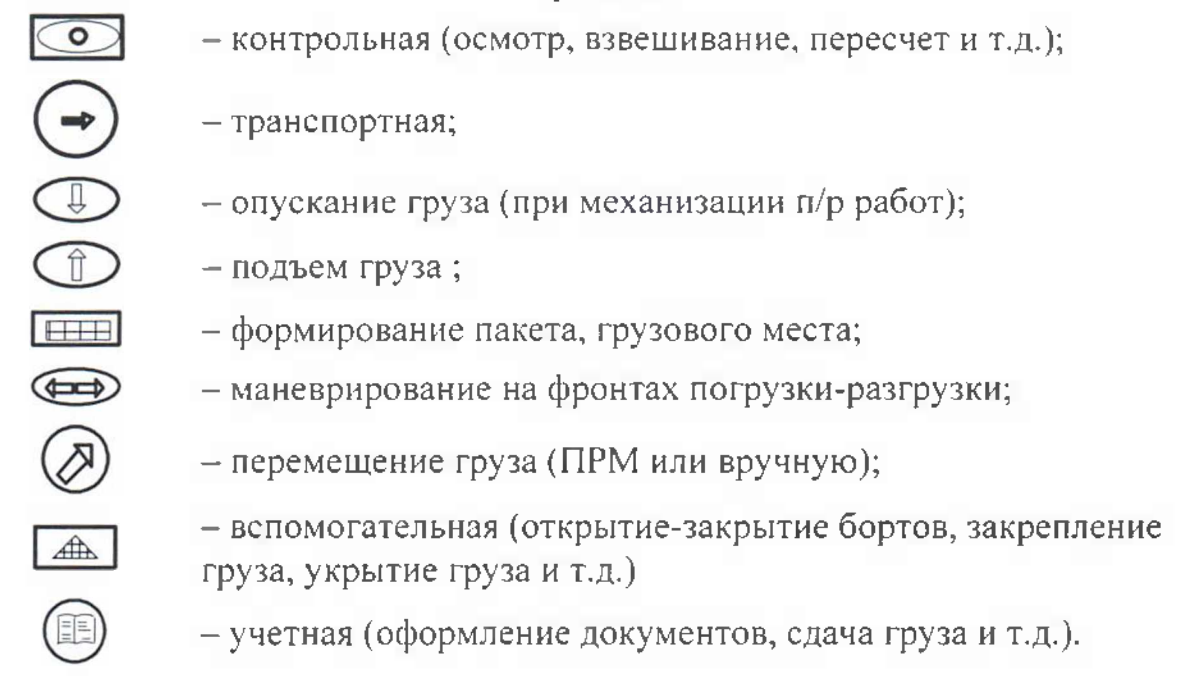

Транспортно-технологическая схема перевозок дополняется силуэтными изображениями технологии перевозки груза.

Таким образом, используются силуэтные изображения не только автотранспорта, но процесса погрузки разгрузки грузов, которые изображается упрощенно и условно.

При выполнении таких иллюстраций используются знаки пиктограммы, силуэты автомобилей погрузочно-разгрузочных средств.

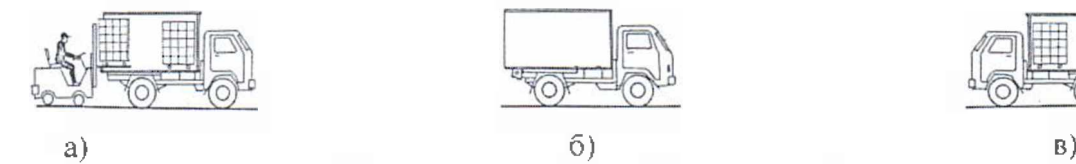

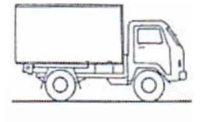

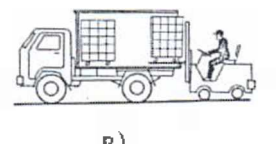

 $^{6)}$  а – погрузка подвижного состава; б – движение с грузом; в – разгрзука

Рисунок 6.1 - Пример технологической схемы перевозок на маршруте

Транспортно-технологическая схема перевозок должна разрабатываться достаточно подробно, что позволит наиболее точно определить элементы перевозочного процесса (время погручно-разгрузочных работ, время на дополнительные операции, т.д.)

# <span id="page-27-0"></span>**7 РАСЧЕТ ТЕХНИКО-ЭКСПЛУАТАЦИОННЫХ ПОКАЗАТЕЛЕЙ РАБОТЫ ПОДВИЖНОГО СОСТАВА НА МАРШРУТАХ**

По двум наиболее загруженным маршрутам выполняется расчет техникоэксплуатационных показателей работы автомобилей. Методика расчета подробно изложена во всех учебниках по грузовым перевозкам.

<span id="page-27-1"></span>Расчет ведется раздельно по маятниковому и кольцевому маршрутам по следующей методике:

### **7.1 Простой маятниковый маршрут**

1) Определяется коэффициент использования пробега на маршруте

$$
\beta_w = \frac{l_w}{l_{ee} + l_x} \tag{7.1}
$$

2) Определяется время ездки

$$
t = \frac{l_{ee}}{v_m \beta_e} + t_{n-p}
$$
 (7.2)

3) Определяется время работы на маршруте

$$
T_w = T_w - t_0 = T_w - \frac{I_0 - I_0}{v_m}
$$
\n(7.3)

4) Определяется число ездок

$$
n = \frac{T_{\scriptscriptstyle M} \beta_{\scriptscriptstyle e} v_{\scriptscriptstyle m}}{I_{\scriptscriptstyle e} + \beta_{\scriptscriptstyle e} v_{\scriptscriptstyle m} t_{\scriptscriptstyle n-p}}
$$
(7.4)

Число ездок может быть только целым числом.

5) Пересчитываем время на маршруте с учетом округленных ездок ( $n_e$ )

$$
T_w = \frac{n_e \left( I_e + \beta_e v_m t_{n-p} \right)}{\beta_e v_m} \tag{7.5}
$$

6) Определяется выработку подвижного состава в т. и т.км.

$$
Q_{\text{ou}} = q_{\text{a}} \gamma_{\text{e}} n_{\text{e}} \tag{7.6}
$$

$$
W_{\phi n} = q_n \gamma_{\phi} n_e \tag{7.7}
$$

$$
r_{\sigma} = \frac{W_{\phi \text{dism}}}{q_n \sum_{\ell r}^n} \tag{7.8}
$$

7) Определяется эксплуатационное количество автомобилей

$$
A_{\rho} = \frac{Q_{\phi m}}{D_{\rho} Q_{\phi n}} \tag{7.9}
$$

8) Определяется суточный пробег автомобиля

$$
l_{\text{sym}} = \frac{l_{\text{e}} n_{\text{e}}}{\beta_{\text{e}}} - l_{x} + (l_{0} + l_{0}^*)
$$
\n(7.10)

9) Определяется коэффициент использования пробега за день работы

$$
\beta_c = \frac{l_{\text{c}} m_i}{l_{\text{c}} m} \tag{7.11}
$$

#### <span id="page-28-0"></span>7.2 Кольцевой маршрут

1) Определяется коэффициент использования пробега на маршруте

$$
\beta_{\scriptscriptstyle M} = \frac{\sum l_{\rm ee}}{\sum l_{\rm ee} + \sum l_{\scriptscriptstyle x}} = \frac{l_{\rm op}}{l_{\rm o6u_{\scriptscriptstyle H}}} \tag{7.12}
$$

2) Определяется время работы на маршруте

$$
T_{u} = T_{u} - t_{0} = T_{u} - \frac{l_{0} - l_{0}}{v_{m}}
$$
\n(7.13)

3) Определяется время оборота

$$
t_{oo} = \sum t_{oe} + \sum t_{n-p} \tag{7.14}
$$

4) Определяется число оборотов на маршруте

$$
n_{o\delta} = \frac{I}{i_{o\delta}}\tag{7.15}
$$

Число оборотов должно быть целым числом

5) Пересчитываем время работы автомобиля на маршруте и время в наряде в связи с округлением числа оборотов

$$
T_{\scriptscriptstyle M} = t_{\scriptscriptstyle \phi \phi} n_{\scriptscriptstyle \phi \phi} \tag{7.16}
$$

$$
T_n = T_n + t_o \tag{7.17}
$$

6) Дневная выработка автомобиля в т. и т.км

$$
Q_{ou} = (q_{u} \gamma_{c}^{1} + q_{u} \gamma_{c} + ... + q_{u} \gamma_{c}) n_{o\delta}
$$
 (7.18)

$$
W_{on} = \left(q_n \gamma_c^1 l_{ee}^1 + q_n \gamma_c^1 l_{ee}^2 + \dots + q_n \gamma_c^0 l_{ee}^m\right) n_{oo}
$$
 (7.19)

7) Определить эксплуатационное количество автомобилей, необходимых для выполнения перевозок

$$
A_{3} = \frac{Q_{1} + Q_{2} + \ldots + Q_{n}}{Q_{on}} \tag{7.20}
$$

8) Суточный пробег одного автомобиля

$$
l_{cym} = l_{o\bar{o}} n_{o\bar{o}} + l_0 + l_0 - l_x \tag{7.21}
$$

<span id="page-28-1"></span>9) Коэффициент использования пробега за день

$$
\beta_e = \frac{l_{cp}^{\circ \delta} n_{\sigma \delta}}{l_{cym}} \tag{7.22}
$$

После выполнения расчетов составляется итоговая таблица по каждому маршруту. Заполненные таблицы представляются на втором листе графической части.

Таблица 7.1 - Технико-эксплуатационные показатели работы на маршрутах

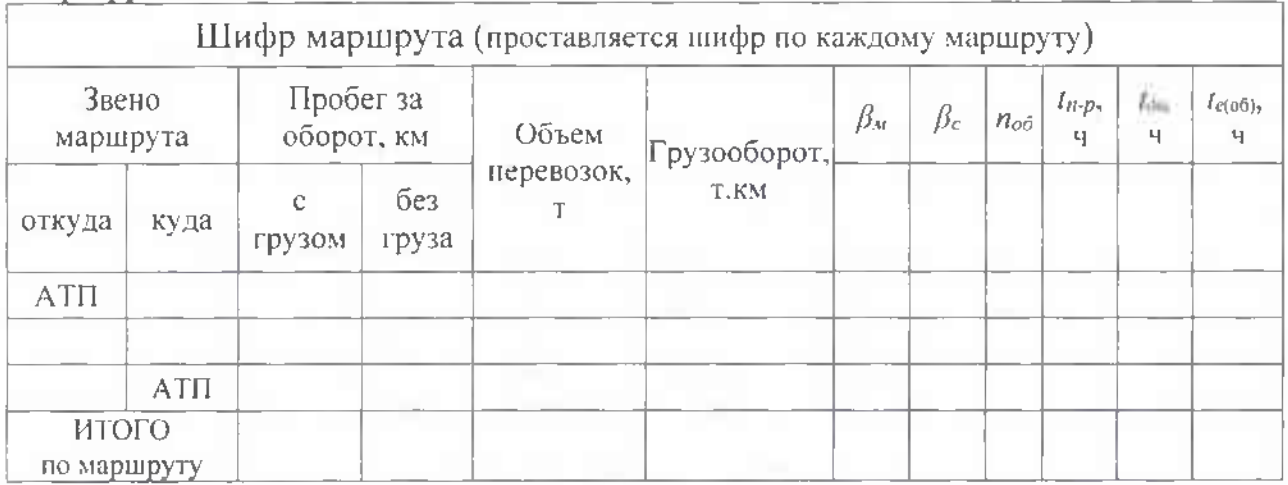

<span id="page-29-0"></span>Составленная таблица является основанием для составления графика движения автомобилей на маршрутах.

### **7.3 Составления графика движения автомобилей на маршрутах**

Для согласования работы автомобилей, погрузочно-разгрузочных механизмов, предприятий, связанных с перевозкой грузов, составляются графики работы автомобилей - часовые графики. В часовом графике расписано время поступления автомобиля на все посты погрузки разгрузки, время начала работы, обеда и окончания смены.

Часовой график работы автомобиля для лучшей наглядности представляется в виде графика в координатах: путь пройденный автомобилем на маршруте (ось ординат) и время работы автомобиля в наряде -  $T_{\text{H}}$ , а также время перерыва на обед (ось абсцисс).

Масштаб расстояния откладывается с таким расчетом, чтобы для маятникового маршрута уместилось расстояние между пунктами маршрута. Для кольцевого маршрута на оси нужно разместить расстояние равное длине оборота. На оси абсцисс необходимо предусмотреть продолжительность работы автомобиля на маршруте и время перерыва на обед.

При построении графика (рис. 7.1) по оси абсцисс откладывается время, которое затрачивается на выполнение определенного вида операции (движение автомобиля с АТП к грузоотправителю, загрузка автомобиля, движение с грузом в пункты назначения, разгрузку автомобиля, нулевой пробег), а по оси ординат - расстояние которую проходит автомобиль при выполнении транспортного процесса.

В курсовом проекте допускается расстановка пунктов маршрута в произвольном масштабе (пункты откладываются на оси ординат). Время, затрачиваемое на выполнение определенного вида операции на схеме движения, откладывается масштабе, который указывается.

При построении графика движения выполняется построение первой полной ездки (оборота) и последней с учетом второго нулевого пробега. На обоих графиках указывается скорректированное время в наряде и на маршруте с учетом округления количества ездок (оборотов).

Пример построения графика движения на маятниковом маршруте представлен на рисунке 7.1.

График движения автомобиля на кольцевом маршруте строится аналогично с учетом вышеизложенных рекомендаций.

При построении графиков движения подвижного состава на рассматриваемых маршрутах нужно применить альбомную ориентацию страницы с максимальным заполнением.

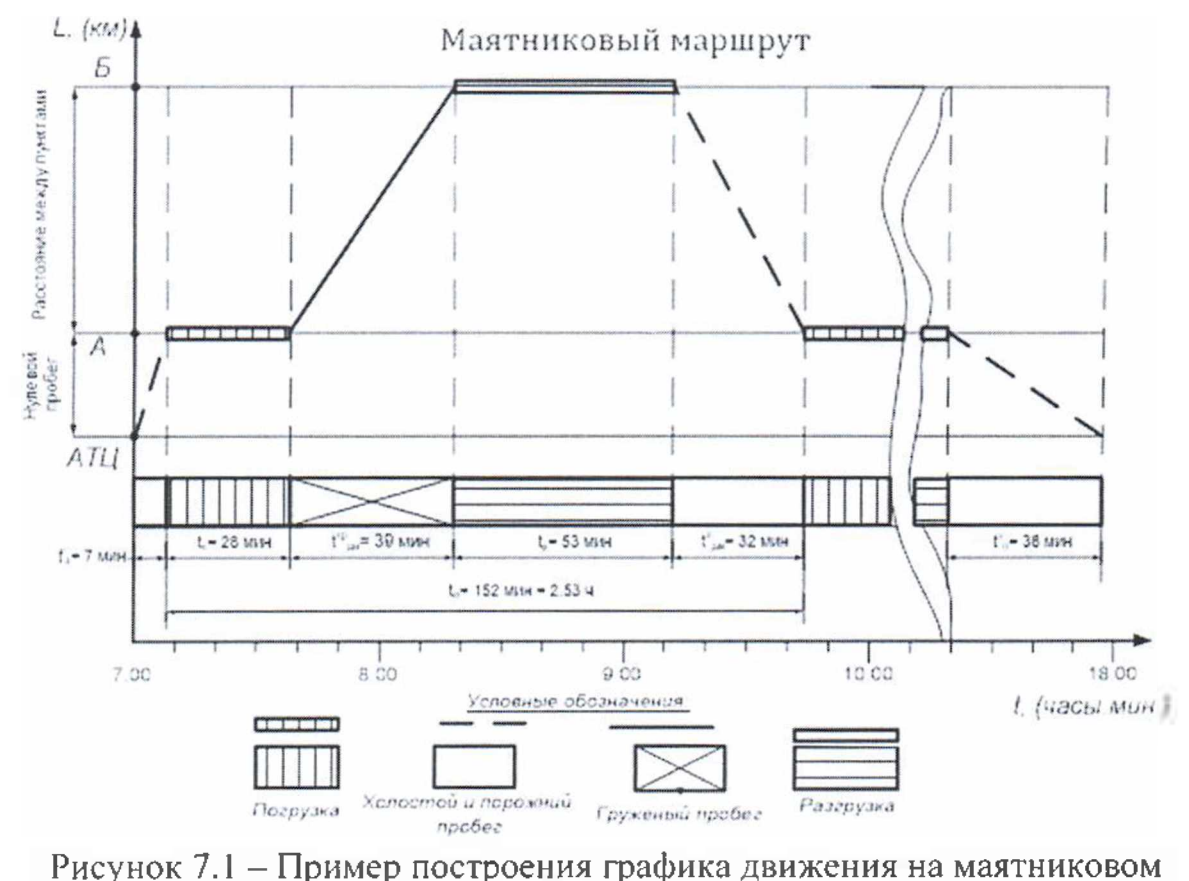

маршруте

Графики движения на обоих маршрутах должны быть представлены пояснительной записке на втором листе графической части.

### **8 МЕТОДИЧЕСКИЕ РЕКОМЕНДАЦИИ ПО ЭКОНОМИЧЕСКОЙ ЧАСТИ КУРСОВОГО ПРОЕКТА**

### <span id="page-31-0"></span>**8.1 Расчет производственной программы но эксплуатации подвижного состава**

Производственная программа по эксплуатации автомобильного парка рассчитывается исходя из его провозных возможностей - объема перевозок и грузооборота, которые может осуществить АТП в планируемом периоде имеющимся парком. Производственную программу по эксплуатации грузового автомобильного парка рассчитывают исходя из его производственной мощности производительности, выражают  $\mathbf{B}$ эксплуатационных измерителях.

Среднее расстояние перевозки одной тонны груза:

$$
I_{cp} = \frac{R}{Q} \tag{8.1}
$$

где  $P$  - грузооборот, т-км;

<sup>Q</sup> - объем перевозок грузов, т.

Эксплуатационная скорость:

$$
v_{\circ} = \frac{L_{\text{dom}}}{T_{\text{u}}} \tag{8.2}
$$

Списочное количество подвижного состава:

$$
A_{\rm tB} = \frac{1}{\alpha_{\rm B}} \tag{8.3}
$$

где  $\alpha_{\rm B}$  - коэффициент выпуска.

Автомобиле-часы наряде по всем маршрутам за сутки

$$
\sum A\Psi_{n} = A\Psi_{n1} + A\Psi_{n2} + ... + A\Psi_{nn}
$$
 (8.4)

Среднее фактическое время наряде

$$
T_{\mu,\phi}^{sp} = \frac{\sum A\Pi_{\mu}}{A_{\lambda}} \tag{8.5}
$$

Общий пробег автомобиля по всем маршрутам

$$
\sum L_{\text{ofom}} = L_{\text{ofom1}} + L_{\text{ofom2}} + \dots + L_{\text{ofom } n} \tag{8.6}
$$

Коэффициент использования пробега с учётом всех маршрутов

$$
\beta = \frac{\sum L_{\text{rp}}}{\sum L_{\text{oñm}}} \tag{8.7}
$$

Средняя длина ездки с грузом

$$
L_{cr} = \frac{\sum L_{\nu}}{Z_{cr}} \tag{8.8}
$$

#### <span id="page-32-0"></span>**8.2 Расчет потребности водителях**

Штатную численность водителей, чел, определяют по формуле

$$
N_{\text{max}} = \frac{A \, V_+ + V_{-+}}{\Phi P B \cdot n} \tag{8.9}
$$

где ФРВ - фонд рабочего времени на линии, ч;

АЧэ - автомобиле-часы эксплуатации, ч;

 $H_{n-3}$  – общие часы подготовительно-заключительного время, ч;

 $n -$  коэффициент, учитывающий рост производительности труда, принимают равным 1,08.

Общие часы подготовительно-заключительного время, ч, вычисляют по формуле

$$
H_{\text{max}} = \frac{A H_{\text{max}}}{L_{\text{max}} - L_{\text{max}}} t_{\text{max}} \tag{8.10}
$$

где t<sub>113</sub> - норма подготовительно-заключительного время с учетом медицинского осмотра на одну смену, ч, принять 0,38 ч;

#### **8.3 Расчет фонда заработной платы водителей**

<span id="page-32-1"></span>Повременная заработная плата (с доплатой за квалификацию) используется на грузовых предприятиях определяется по формуле:

$$
3\pi_{\text{nos}} = (A \cdot \mathbf{Y}_3 \cdot \mathbf{C}_{\text{vac}}) \cdot \mathbf{K} \mathbf{X}_{\text{ks}}
$$
\n
$$
(8.11)
$$

где С<sub>лас</sub> - часовая тарифная ставка водителя грузового почасового автомобиля выбирается на базовом автотранспортном предприятии;

КД<sub>кв</sub> - коэффициент доплаты за квалификацию (1 кл - 25%; 2кл - 10%)

Доплата за экспедирование определяется по формуле: *ГТ \_ ЭКСП зпПОН*

$$
\sum_{S K C B} = \frac{\prod_{S K C B} \cdot 3 \prod_{D O B}}{100} \tag{8.12}
$$

где  $\Pi_{\text{even}}$  – размер доплаты за экспедирование груза, %

#### <span id="page-32-2"></span>**8.4 Расчет потребности автомобильном топливе**

Расчет ведется зависимости от типа подвижного состава.

#### **Для грузовых бортовых автомобилей:**

$$
T_{\beta} = \frac{H_{100KM} \cdot L_{OBIII} + H_{1007 KM} \cdot P_{T, KM}}{100}
$$
 (8.13)

где Н<sub>100км</sub> - линейная норма расхода топлива на 100 км пробега (согласно типа, модели марки подвижного состава по «Нормам расхода топлива для подвижного состава автомобильного транспорта».

Нюог.км - норма расхода топлива на 100 т.км транспортной работы, устанавливается согласно виду топлива, на котором работает автомобиль, литров.

#### **Для бортовых автомобилей прицепами тягачей полуприцепами**

$$
T_{\beta} = \frac{H_{100K\lambda\bar{t}} \left(H_{207} G_{\bar{n}}\right) \cdot L_{0BIII}}{100} + \frac{H_{100T,K\lambda\bar{t}} P_{T,K\lambda\bar{t}}}{100} \tag{8.14}
$$

где Н<sub>лоп</sub> - увеличение линейной нормы расхода топлива на каждую тонну собственной массы прицепа или полуприцепа,

 $G_{\text{II}}$  – собственная масса прицепа или полуприцепа, т.

#### **Для автомобилей-самосвалов**

$$
T_{\sigma} = \frac{H_{100KM} L_{\text{max}}}{100} + 0.25 \cdot Z_{\text{min}} \tag{8.15}
$$

где  $0,25$  – норма расхода топлива на ездку с грузом, л

7ег - общее число ездок грузом, ед.

#### **Для автомобилей-самосвалов самосвальными прицепами**

$$
T_{\beta} = \frac{H_{100KM} + H_{200} \cdot G_{\text{np}} + 0.5g_{_{BP}}}{100} L_{00\mu} + 0.25 \cdot Z_{_{ET}}
$$
 (8.16)

где g<sub>np</sub> - номинальная грузоподъемность прицепа, т.

Общие затраты на топливо

$$
B_{\text{TOHM}} = T_{\text{F}} \, H_{\text{LH}} + A \,, \tag{8.12}
$$

Затраты на смазочные прочие эксплуатационные материалы, тыс.руб., вычисляют по формуле

$$
B_{\text{corr}} = \frac{B_{\text{non}} + 18}{100} \tag{8.17}
$$

где <sup>18</sup> - доля затрат на смазочные прочие эксплуатационные материалы от затрат на топливо, %

Общие затраты на топливо и смазочные материалы

$$
3_{\text{TOII}, \text{H} + \text{CM}} = \sum 3_{\text{TOII}, \text{H}} + \sum 3_{\text{CM}} \tag{8.18}
$$

### **3.5 Расчет затрат на перевозки Расходы на автошины**

Расходы на автошины (Сш) определяются при наличии эксплуатационного автотранспорта:

$$
C_{\mu} = \frac{\sum \frac{H_K}{L_{\text{total}}}}{L_{\mu\nu}} \cdot H_{\mu} \tag{8.19}
$$

где  $n_k$  - количество колес на автомобиле используемой марки без запасного, ед.;

L<sub>общ</sub> - пробег шин используемой марки, км;

L<sub>нш</sub> - норма пробега используемой марки шин, км;

Ц<sub>ш</sub> – цена автошины используемой марки (без НДС), руб.

Расходы на «Амортизацию подвижного состава»

$$
A_{\text{nc}} = \frac{H_a \cdot C_{\text{ABT}} \cdot A_{\text{cn}}}{L_{\text{Hill}}}
$$
(8.20)

где  $H_a$  – норма амортизации, %;

Норма амортизации подвижного состава определяется по формуле

$$
H_{a} = -100\% \tag{8.21}
$$

где n - срок полезного использования подвижного состава.

Суммарные затраты по предприятию

$$
3_{\textit{REF}} = \Sigma 3\pi_{\textit{non}} + \Sigma 3_{\textit{TomH+CM}} + \Sigma C_{\textit{III}} + \Sigma A_{\textit{HC}}
$$
 (8.22)

#### <span id="page-34-0"></span>3.6 Расчет дохода от перевозок и финансовых результатов

Себестоимость перевозки одной тонны груза (S<sub>1г</sub>)

$$
S_{\text{tr}} = \frac{\sum \mathcal{B}_{\text{mer}}}{Q} \tag{8.23}
$$

Доходы рассчитывают исходя из объема выполненной работы и тарифов. Гарифы определяются автопредприятием самостоятельно. В курсовой работе при определении тарифа за перевозку груза используется метод «издержки + прибыль».

$$
A_{\text{HEP}} = Q \cdot T_{\text{IT}} \tag{8.24}
$$

где  $T_{1T}$  – тариф за перевозку 1 тонны груза, руб.

$$
T_{1T} = S_{1T} \cdot \left(1 + \frac{R_{\text{TEP}}}{100}\right) \tag{8.25}
$$

где  $S_{11}$  – см результат расчета формулы 61;

 $R_{\text{new}}$  - планируемый уровень рентабельности перевозок, % (см. задание).

## СПРАВОЧНЫЕ МАТЕРИАЛЫ

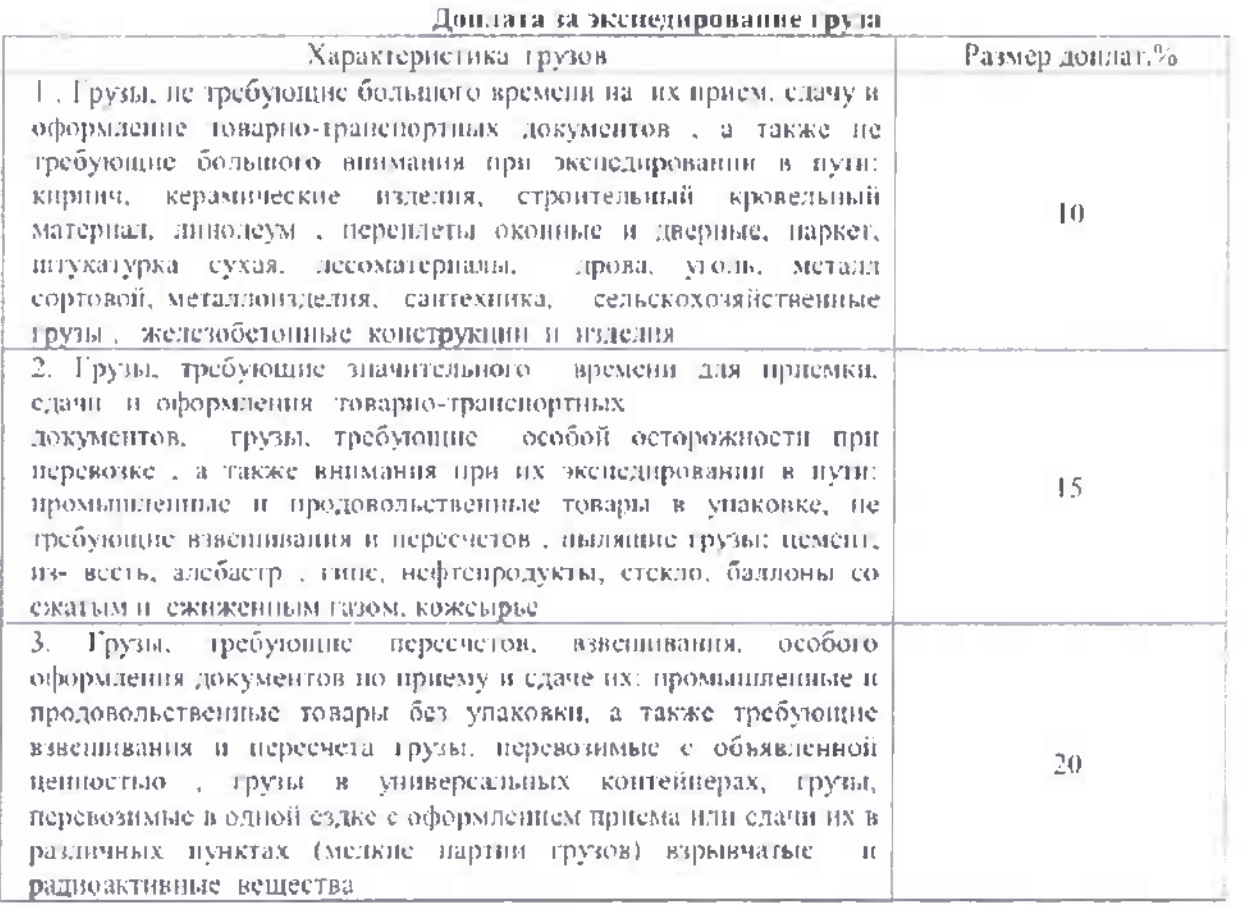

Данное приложение составлено на основании постановления Правительства Российской Федерации от 1 января 2010 года № 1 «О классификации основных средств, включаемых в амортизационные группы»

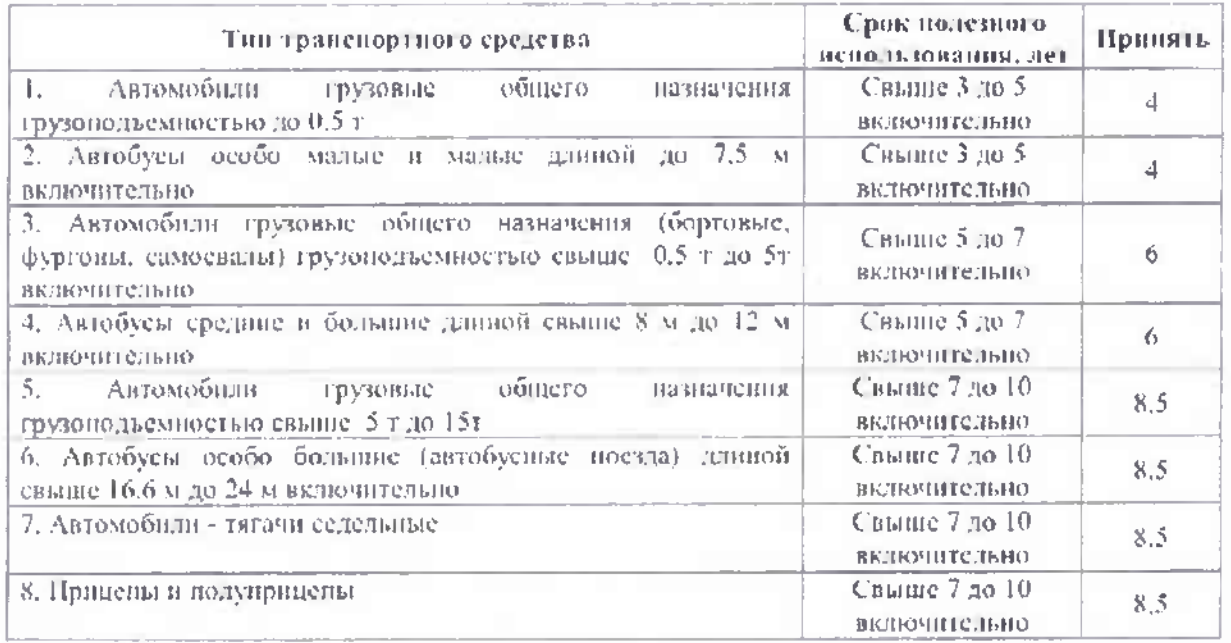

### 9. МЕТОДИЧЕСКИЕ РЕКОМЕНДАЦИИ ПО ЗАВЕРШАЮЩЕМУ ЭТАПУ КУСОВОГО ПРОЕКТА

#### <span id="page-36-0"></span>9.1 Особенности написания заключения

Заключение представляет собой итог выполненной работы. Это завершающий раздел курсового проекта. В нем приводится краткое содержание и выводы по всем частям работы.

Заключение не должно содержать никакой новой информации, его задача лишь обобщать вышеизложенное. Эта часть исполняет роль концовки, обусловленной логикой проведенной работы, которая носит форму последовательного, логически стройного изложения полученных итогов и их соотношение с общей целью и конкретными задачами, поставленными и сформулированными в курсовом проекте. Объем заключения 1-2 страницы формата А4.

#### <span id="page-36-1"></span>9.2 Особенности формирования списка литературы

В список литературы включают все использованные источники. Источники нужно размещать в порядке ссылок в тексте. Сведения об источниках содержат: фамилия и инициалы авторов, заголовок, место издания, издательство, год издания, объем в страницах, номера страниц, на которые размещенная статья (для журнальных статей и сборников).

Фамилии авторов записываются в той последовательности, в которой они приведены в источниках. При наличии трех и больше авторов допускается указывать фамилию и инициалы первого и слова «и др.».

При ссылке в тексте на источник нужно приводить порядковый номер по списку, взятый в квадратные скобки.

Список литературы оформляется в соответствии с требованиями стандартов ГОСТ 7,1 - 84, ГОСТ 7,16 - 79, ГОСТ 7,34 - 84. Он отражает степень изученности обучающимся рассматриваемой проблемы.

<span id="page-36-2"></span>Количество использованных источников и литературы в курсовом проекте, как правило, должно быть не менее 6-8.

#### 9.3 Требования к оформлению графической части

Требования к оформлению графической части конкретизируются в методических рекомендациях в соответствии с ГОСТ 2.105-95»

Графическая часть курсового проекта представлена двумя листами формата A1, включающим в себя:

Лист 1 - Транспортная сеть и маршруты перевозок;

Лист2 - Графики движения на маршрутах и распределение затрат на перевозки

Пример выполнения графической части представлен на рисунке 9.1.

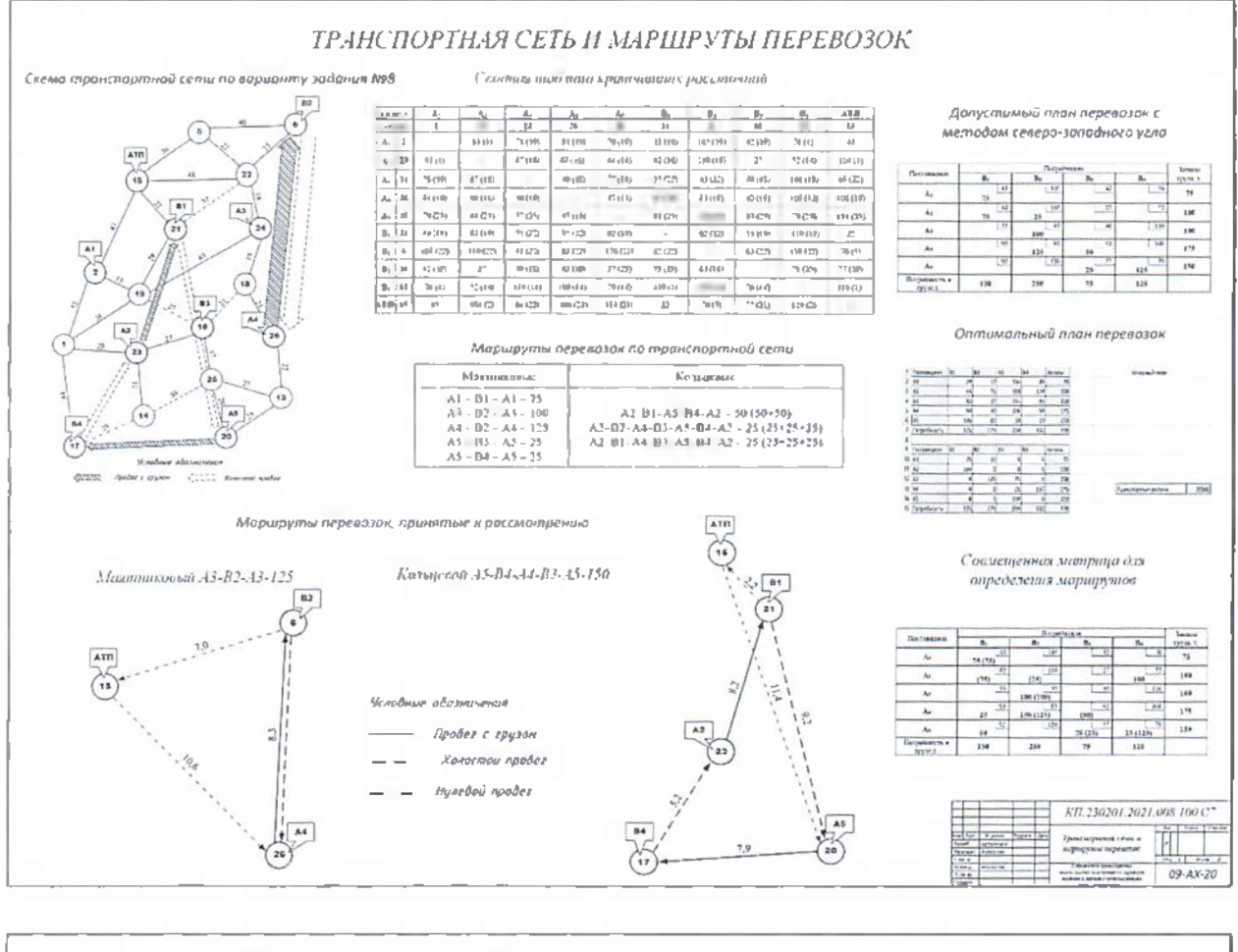

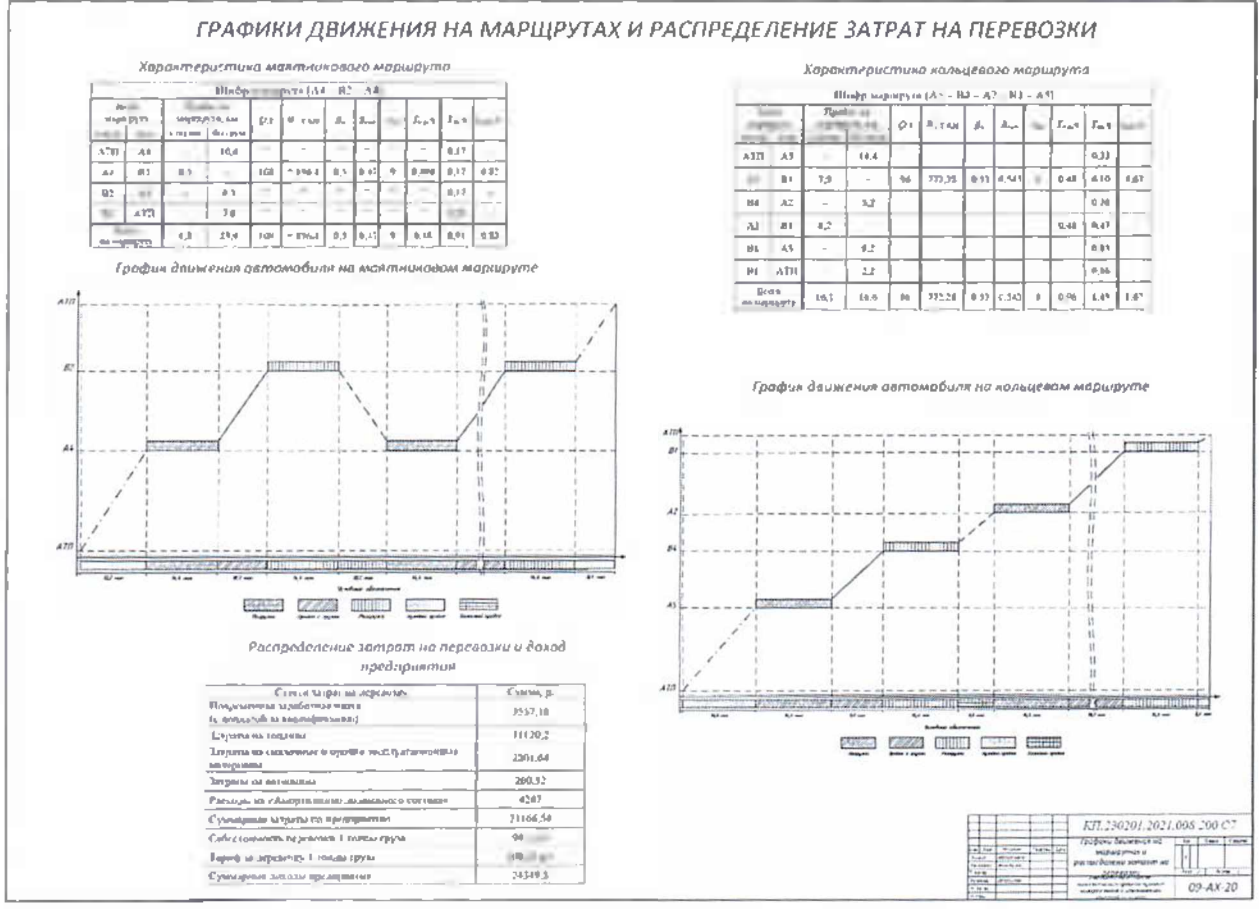

Рисунок 9.1 - Пример листов графической части

### **СПИСОК РЕКОМЕНДУЕМОЙ ЛИТЕРАТУРЫ**

#### **Законы, указы, постановления**

1. Федеральный закон от 8 июня 2007г. № 259-ФЗ «Устав автомобильного транспорта и городского наземного электрического транспорта».

2. Федеральный закон от 10.12.1995г. №196-ФЗ «О безопасности дорожного движения»

3. Положение об особенностях режима рабочего времени времени отдыха водителей автомобилей. Приказ Минтранса РФ от 20 августа 2004г. №15

#### **Основная вспомогательная литература**

1. Вельможин А.В., Гудков В.А. Грузовые автомобильные перевозки: учебник для вузов. Волгоград, 2012. - 324 с.

2. Гаджинский, А.М. Логистика: Учебник для высших и средних спец. уч. заведений.-5-е изд., перераб. и доп.-М.: Издательско-книготорговый центр «Маркетинг», 2002,- 408с.

3. Горев А.Э. Грузовые автомобильные перевозки: Учеб, пособие для студ. высш, учеб, заведений. - М.: Академия, 2004. - 288 с.

4. Грузовые автомобильные перевозки: Учебник для вузов / А.В. Вельможин, В. А. Гудков. - М.: Горячая линия - Телеком, 2006. - 560 с.

5. Краткий автомобильный справочник. Т.: <sup>1</sup> - 4. / Кисуленко Б. В. др. М.: НПСТ «Трансконсалтинг».

6. Лукинский В.С. Логистика автомобильного транспорта: концепция, методы, модели / В.С. Лукинский, В.И. Бережной и др. - М.: Финансы и статистика, 2002. - 280 с.

7. Майборода М.Е. Грузовые автомобильные перевозки: учебник / М.Е. Майборода, В.В. Бернарский. - Ростов н/Д: Феникс, 2007. - 442 с.

8. Минько, Р.Н. Технология транспортных процессов / Р.Н. Минько, А.И. Шапошников. - Москва; Берлин: Директ-Медиа, 2016. - <sup>120</sup> с.: ил., табл.

9. Транспортные погрузочно-разгрузочные средства: ученик для вузов. Под ред. С.А. Ширяева. - М.: Горячая линия - Телеком, 2007. - 848 с.

10. Туревский, И.С. Автомобильные перевозки: Учеб, пособие для сред, проф. образования,- М.: Форум: ИНФРА-М, 2014.- 224 с.

Министерство науки высшего образования Российской Федерации Институт среднего профессионального образования федерального государственного бюджетного образовательного учреждения высшего образования «Приазовский государственный технический университет»

# **КУРСОВОЙ ПРОЕКТ**

Тема: Разработка транспортно-технологического процесса перевозок шифера листах с использованием принципов логистики

КП.230201.2021.008 ПЗ

Курсовой проект обучающегося 4 курса, группы 09-АХ-20 Иванова И.И.

Дисциплина: МДК.03.02 Обеспечение грузовых перевозок на автомобильном транспорте

Руководитель курсового проекта: преподаватель специальных дисциплин Белокузов О.В.

Мариуполь 2023

# ПРИЛОЖЕНИЕ 2

Форма заглавного листа (листа Содержания)

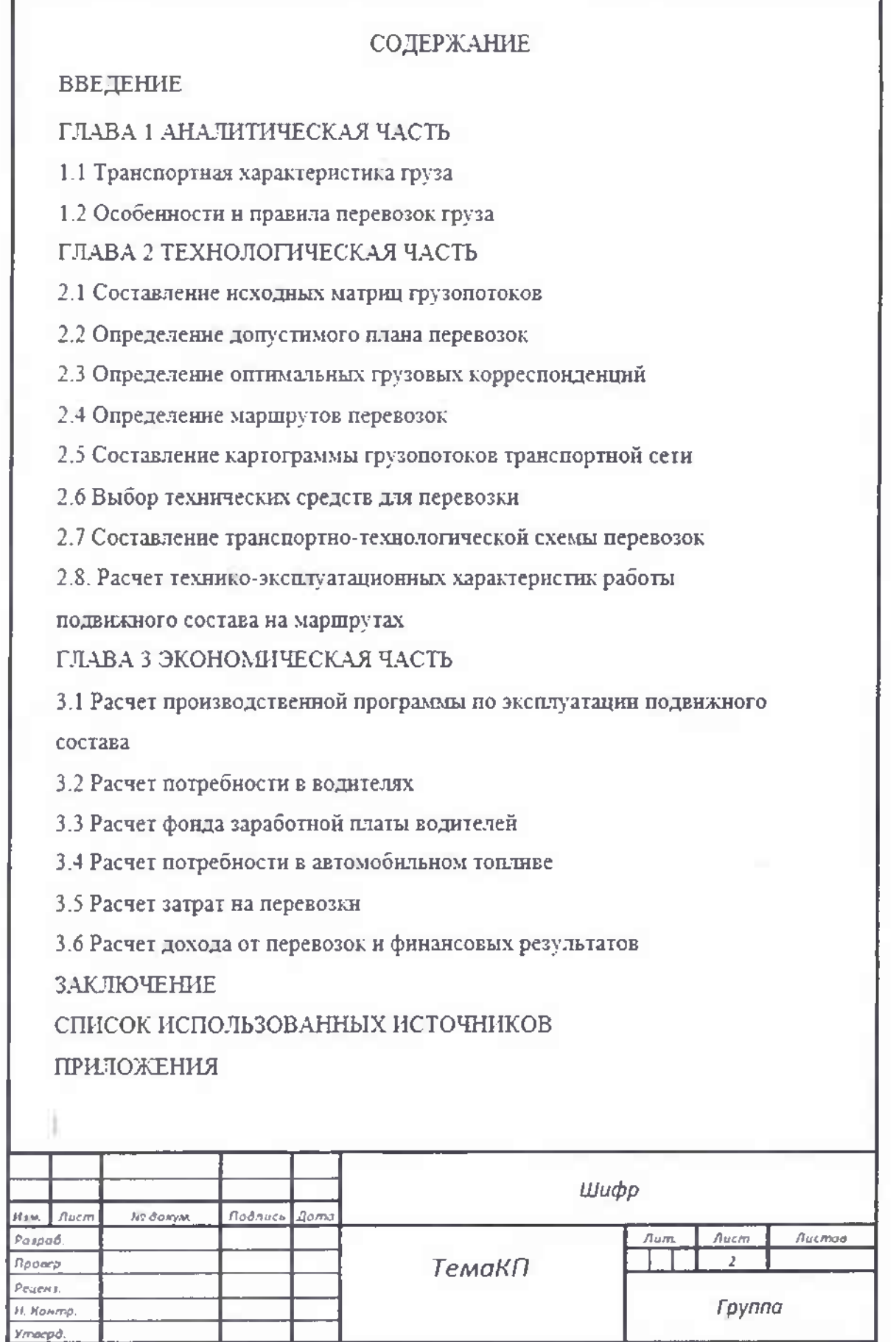

#### ВВЕДЕНИЕ

Одной нз основных функций автомобильного транспорта экономике является обеспечение производственных процессов доставки продукции с мест производства или накопления места потребления.

.Автомобильные грузовые перевозки предусматривают целый комплекс транспортных услуг, связанных одной общей целью - доставка грузов минимально возможное время, с максимально возможным сервисом и непосредственно месту назначения.

Такие перевозки могут носить массовый и регулярный характер, и поэтому целесообразно для такого вида перевозок производить планирование учет основных технико-эксплуатационных экономических показателен работы автомобильного транспорта.

Целью настоящего курсового проекта является обоснование путей рационального использования транспортных средств при перевозке шифера листах по транспортной сети предложенного района перевозок при обеспечении высокой производительности подвижного состава минимальной себестоимости перевозок.

Для решения поставленной задачи были изучены вопросы, связанные выявлением особенностей груза, предложенного для перевозки, обеспечением подготовки груза к перевозке, рациональным выбором подвижного состава и погрузочно-разгрузочных механизмов, разработкой технологических схем маршрутизацией перевозок, а также с обоснованием затратного механизма транспортной организации тарифов на перевозки.

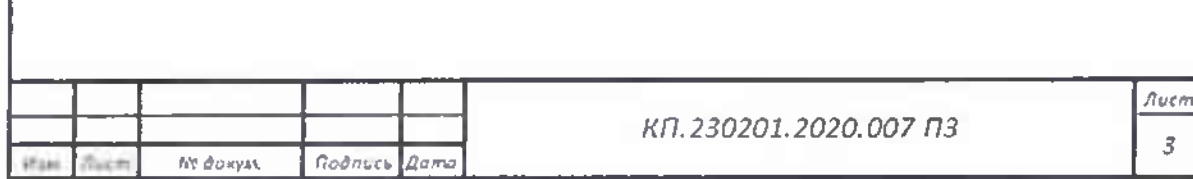

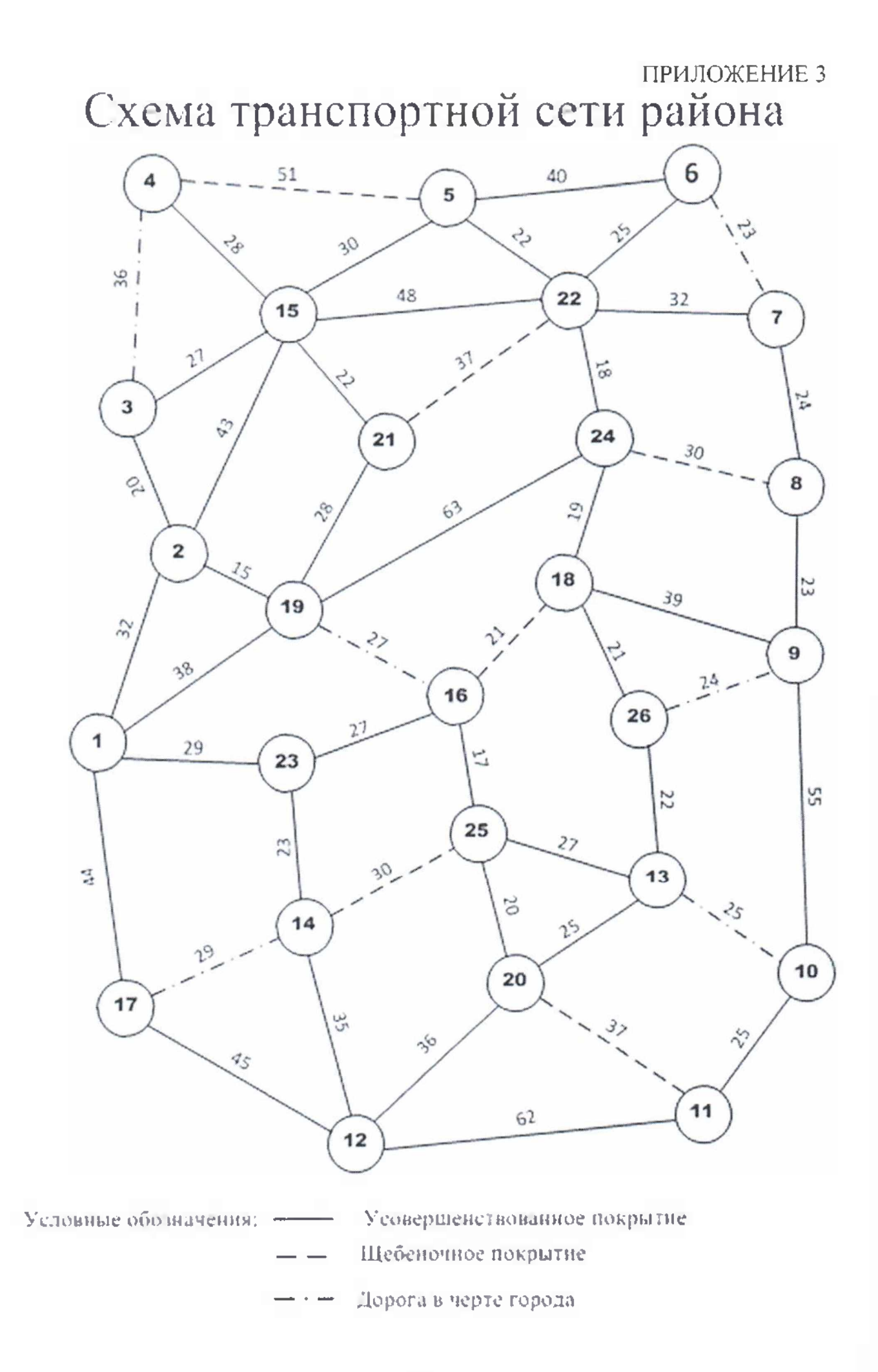

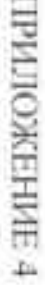

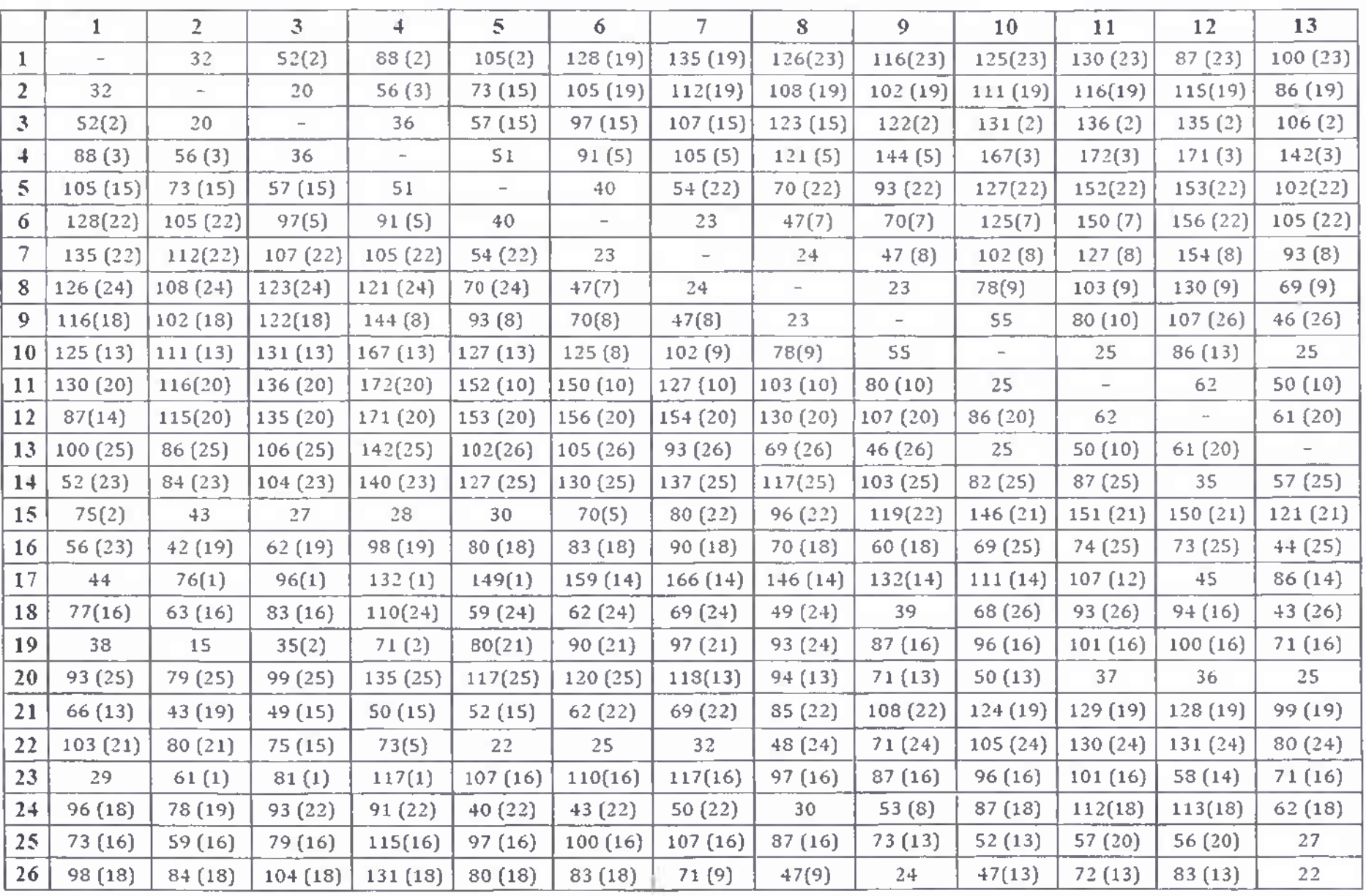

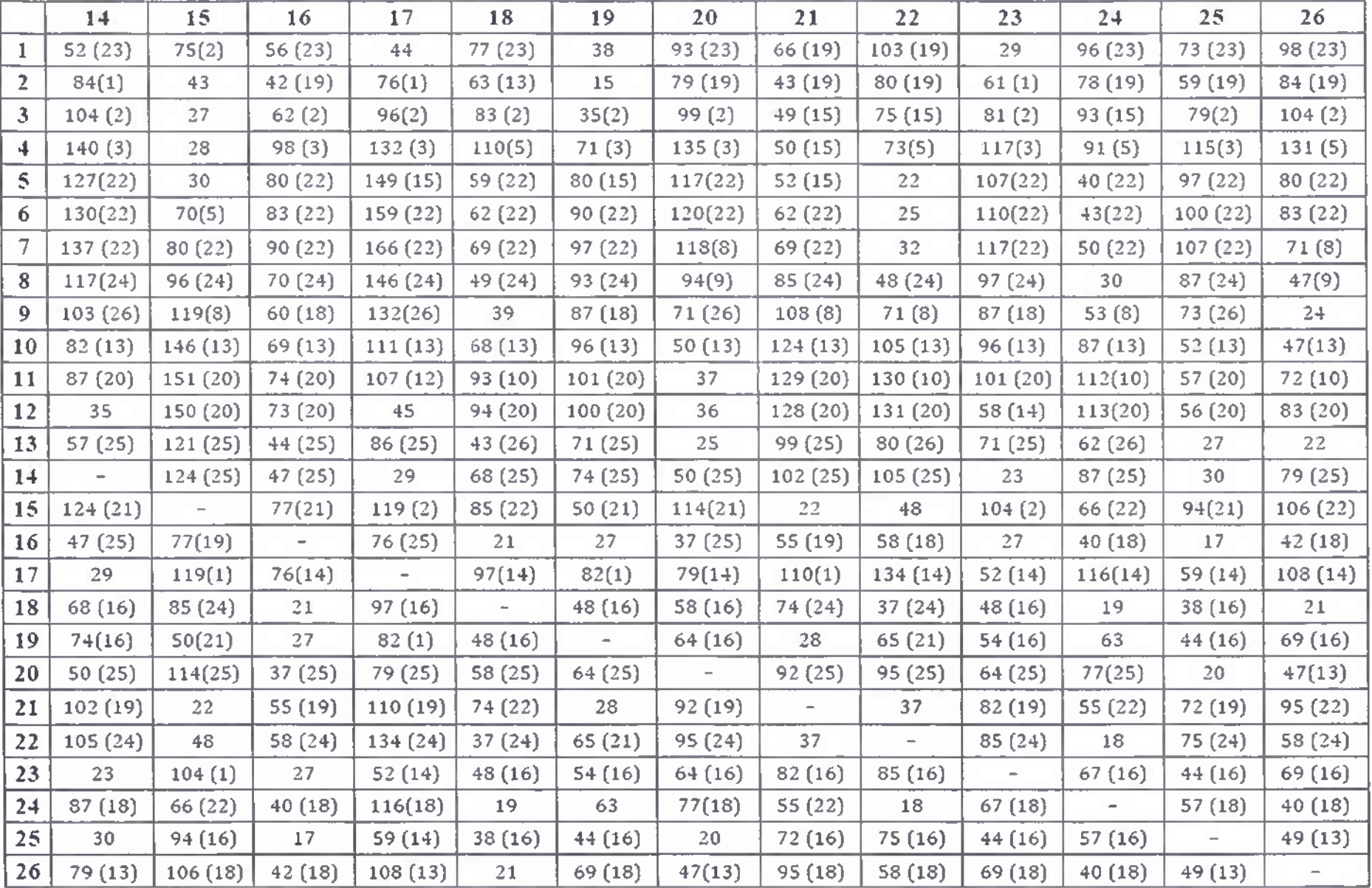